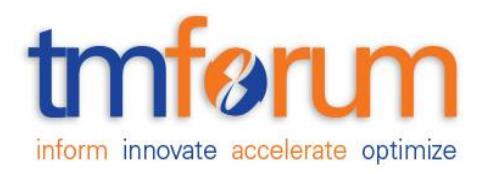

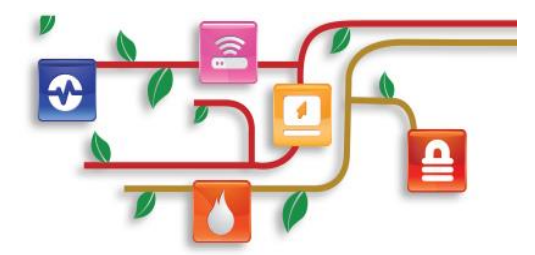

## *Frameworx Specification*

# **Usage Management API REST Specification**

 **TMF635 Release 14.5.0 November 2014**

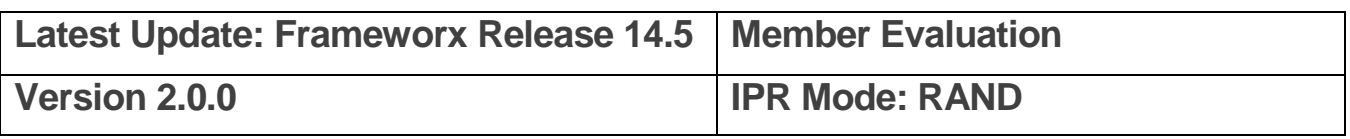

### **NOTICE**

Copyright © TM Forum 2014. All Rights Reserved.

This document and translations of it may be copied and furnished to others, and derivative works that comment on or otherwise explain it or assist in its implementation may be prepared, copied, published, and distributed, in whole or in part, without restriction of any kind, provided that the above copyright notice and this section are included on all such copies and derivative works. However, this document itself may not be modified in any way, including by removing the copyright notice or references to TM FORUM, except as needed for the purpose of developing any document or deliverable produced by a TM FORUM Collaboration Project Team (in which case the rules applicable to copyrights, as set forth in the TM FORUM IPR Policy, must be followed) or as required to translate it into languages other than English.

The limited permissions granted above are perpetual and will not be revoked by TM FORUM or its successors or assigns.

This document and the information contained herein is provided on an "AS IS" basis and TM FORUM DISCLAIMS ALL WARRANTIES, EXPRESS OR IMPLIED, INCLUDING BUT NOT LIMITED TO ANY WARRANTY THAT THE USE OF THE INFORMATION HEREIN WILL NOT INFRINGE ANY OWNERSHIP RIGHTS OR ANY IMPLIED WARRANTIES OF MERCHANTABILITY OR FITNESS FOR A PARTICULAR PURPOSE.

Direct inquiries to the TM Forum office:

240 Headquarters Plaza, East Tower  $-10^{th}$  Floor. Morristown, NJ 07960 USA Tel No. +1 973 944 5100 Fax No. +1 973 944 5110 TM Forum Web Page: www.tmforum.org

### **TABLE OF CONTENTS**

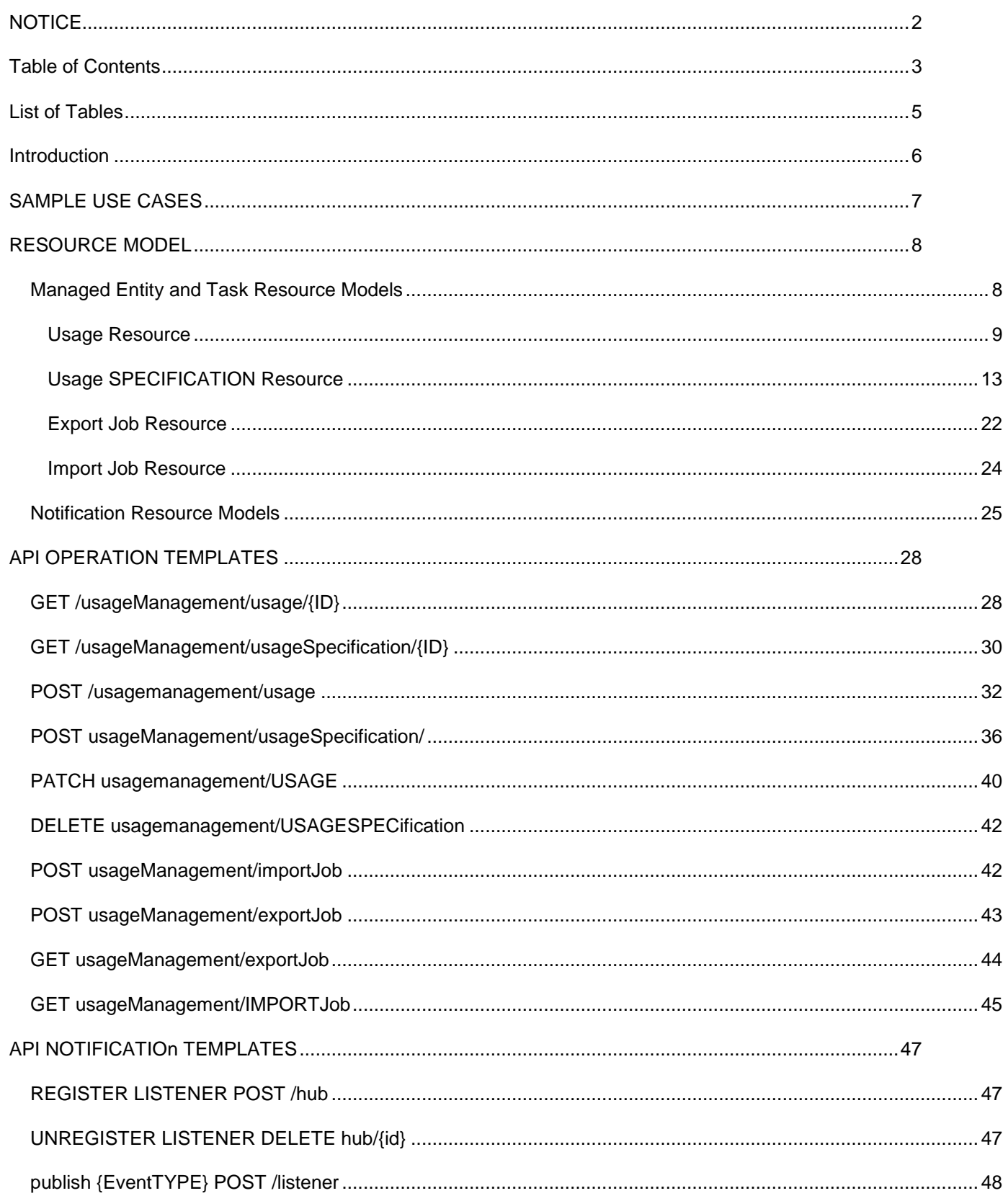

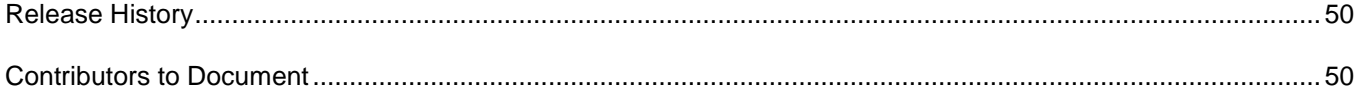

### **LIST OF TABLES**

N/A

# tmfari m

### **INTRODUCTION**

The following document is the specification of the REST API for Usage. It includes the model definition as well as all available operations.

The usage API provides standardized mechanism for usage management such as creation, update, retrieval, import and export of a collection of usages.

Usage API manages both rated and non-rated usages.

For example, Usage API allows a service provider:

- To retrieve usage generated by a partner service platform in order to rate it
- To provide rated usages to a partner for consumption follow up purpose

Usage API manages usage resource:

- A usage represents an event that is of billing system's interest and can have charges applied to it. It is comprised of characteristics, which define all attributes known for a particular type of usage
- Main usage attributes are its identifier, date, type, type related specification, characteristics (name and value), status, related parties and rating related information (date, amount, taxes, etc.)

Usage API performs the following operations on usage:

- Retrieval of a usage or a collection of usages depending on filter criteria
- Partial update of a usage or of a collection of usages
- Creation of a usage
- Export of a collection of usages
- Import of a collection of usages

### **SAMPLE USE CASES**

Reader will find example of use cases using Usage API in "Open Digital Business Scenarios and Use Cases" document.

### **RESOURCE MODEL**

### Managed Entity and Task Resource Models

#### **Status attribute:**

The status attribute is used by a state machine through the different lifecycle stages for the usage records. Valid status values are:|

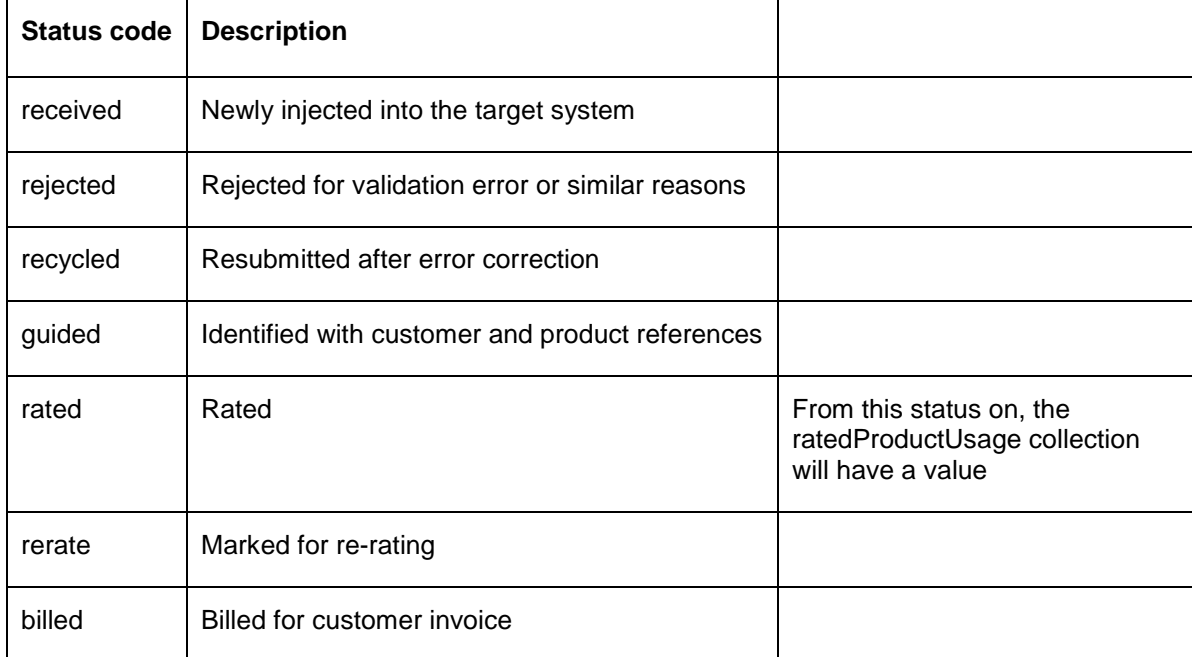

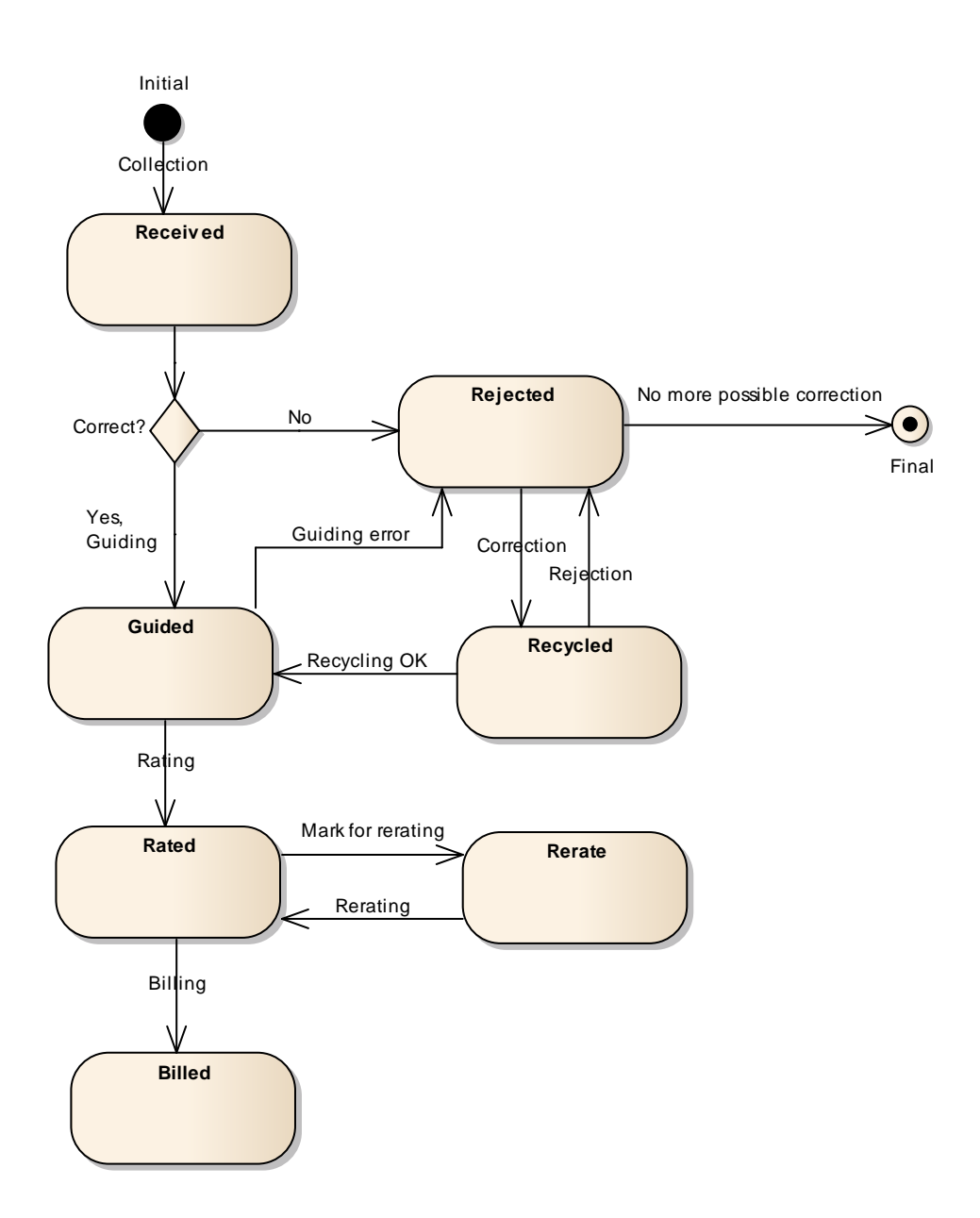

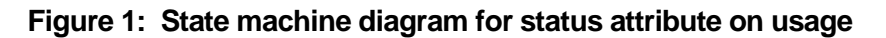

### USAGE RESOURCE

Usage: an occurrence of employing a Product, Service, or Resource for its intended purpose, which is of interest to the business and can have charges applied to it. It is comprised of characteristics, which represent attributes of usage.

Below is a representation of the Usage resource in JSON format (cloud usage).

{

# tmførum

```
"id": "15",
"href": " http://serverlocation:port/usageManagement/usage/15",
"date": "2013-04-19T16:42:23-04:00",
"type": "CloudCpuUsage",
"description": "Description for individual usage content",
"status": "rated",
"usageSpecification": {
       "id": "234",
       "href": "http://serverlocation:port/usageManagement/usageSpecification/234",
       "name": "Cloud CPU usage specification"
},
"usageCharacteristic": [
       {
              "name": "poolNumber",
              "value": "1"
       }, {
              "name": "characteristicType",
              "value": "Reserved"
       }, {
              "name": "value",
              "value": "2"
       }, {
              "name": "unit",
              "value": "GHZ"
       }
],
"relatedParty": [{
       "role": "customer",
       "id": "1",
       "href": "http://serverlocation:port/partyManagement/organization/1"
}],
"ratedProductUsage": [
       {
              "ratingDate": "2013-04-19T16:42:23-04:00",
              "usageRatingTag": "Usage",
              "isBilled": "False",
              "ratingAmountType": "Total",
              "taxIncludedRatingAmount": "12.00",
              "taxExcludedRatingAmount": "10.00",
```
# tmfer m

```
"taxRate": "20",
                     "isTaxExempt": "false",
                     "offerTariffType": "Normal",
                     "bucketValueConvertedInAmount": "",
                     "currencyCode": "EUR",
                     "productRef":
"http://serverlocation:port/catalogManagement/productSpecification/345"
              }
       ]
}
```
Below is a representation of the Usage resource in JSON format (voice usage).

```
{
       "id": "1234",
       "href": " http://serverlocation:port/usageManagement/usage/1234",
       "date": "2013-04-19T16:42:23-04:00",
       "type": "VOICE",
       "description": "Description for individual usage content",
       "status": "rated",
       "usageSpecification": {
              "id": "22",
              "href": "http://serverlocation:port/usageManagement/usageSpecification/22",
              "name": "Voice usage specification"
       },
       "usageCharacteristic": [
              {
                     "name": "originatingCountryCode",
                     "value": "43"
              }, {
                     "name": "originatingNumber",
                     "value": "676123456789"
              }, {
                     "name": "destinationCountryCode",
                     "value": "49"
              }, {
                     "name": "destinationNumber",
                      "value": "170123456789"
```

```
}, {
               "name": "duration",
              "value": "20"
       }, {
              "name": "unit",
              "value": "SEC"
        }, {
              "name": "startDateTime",
              "value": "2013-04-19T16:42:23-04:00"
       }, {
               "name": "endDateTime",
               "value": "2013-04-19T16:42:23-04:00"
        }
],
"relatedParty": [
       {
               "role": "serviceProvider",
               "id": "1",
               "href": "http://serverlocation:port/partyManagement/organization/1"
       }, {
              "role": "customer",
              "id": "45",
               "ref": "http://serverlocation:port/partyManagement/individual/45"
        }
],
"ratedProductUsage ": [
       {
               "ratingDate": "2013-04-19T16:42:23-04:00",
               "usageRatingTag": "Usage",
               "ratingAmountType": "Total",
               "taxIncludedRatingAmount": "12.00",
               "taxExcludedRatingAmount": "10.00",
               "taxRate": "20",
               "isTaxExempt": "false",
               "offerTariffType": "Normal",
               "bucketValueConvertedInAmount": "",
               "currencyCode": "EUR"
       }
]
```
}

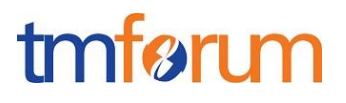

### USAGE SPECIFICATION RESOURCE

UsageSpecification: A detailed description of a usage event that are of interest to the business and can have charges applied to it. It is comprised of characteristics, which define all attributes known for a particular type of usage.

Below is a representation of the UsageSpecification resource in JSON format for cloud (CPU rated).

```
{
       "id": "234",
       "href": "http://serverlocation:port/usageManagement/usageSpecification/234",
       "name": "cloudCpuSpec",
       "description": "Spec for cloud CPU usage",
       "validFor": {
              "startDateTime": "2013-04-19T16:42:23-04:00",
              "endDateTime": "2099-06-19T00:00:00-04:00"
       },
       "usageSpecCharacteristic": [
              {
                      "name": "poolNumber",
                      "description": "the number of the pool",
                      "configurable": "true",
                      "usageSpecCharacteristicValue": [
                             {
                                     "valueType": "number",
                                    "default": "false",
                                     "value": "",
                                     "valueFrom": "0",
                                     "valueTo": ""
                             }
                     ]
              }, {
                     "name": "characteristicType",
                      "description": "sub-type of the characteristic",
                      "configurable": "true",
```

```
"usageSpecCharacteristicValue": [
               {
                      "valueType": "string",
                      "default": "false",
                      "value": "Reserved",
                      "valueFrom": "",
                      "valueTo": ""
              }, {
                      "valueType": "string",
                      "default": "false",
                      "value": "Reserved Gold",
                      "valueFrom": "",
                      "valueTo": ""
               }, {
                      "valueType": "string",
                      "default": "false",
                      "value": "Reserved Silver",
                      "valueFrom": "",
                      "valueTo": ""
              }, {
                      "valueType": "string",
                      "default": "false",
                      "value": "Reserved Bronze",
                      "valueFrom": "",
                      "valueTo": ""
              }, {
                      "valueType": "string",
                      "default": "false",
                      "value": "Burst",
                      "valueFrom": "",
                      "valueTo": ""
              }
       ]
}, {
       "name": "value",
       "description": "value of the usage specified by the unit",
       "configurable": "true",
       "usageSpecCharacteristicValue": [
               {
                      "valueType": "number",
```
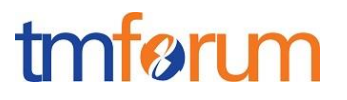

```
"default": "false",
                                      "value": "",
                                      "valueFrom": "0",
                                      "valueTo": ""
                              }
                      ]
               }, {
                      "name": "unit",
                      "description": "unit of measure",
                      "configurable": "true",
                      "usageSpecCharacteristicValue": [
                              {
                                      "valueType": "string",
                                      "default": "false",
                                      "value": "GHz",
                                      "valueFrom": "",
                                      "valueTo": ""
                              }, {
                                      "valueType": "string",
                                      "default": "false",
                                      "value": "Number of vCPU",
                                      "valueFrom": "",
                                      "valueTo": ""
                              }
                      ]
               }
       ]
}
```
JSON representation of the usage specification for voice:

```
{
       "id": "22",
       "href": "http://serverlocation:port/usageManagement/usageSpecification/22",
       "name": "VoiceSpec",
       "description": "Spec for voice calls usage",
       "validFor": {
```
# tmfer m

```
"startDateTime": "2013-04-19T16:42:23-04:00",
       "endDateTime": "2099-06-19T00:00:00-04:00"
},
"usageSpecCharacteristic": [
       {
              "name": "originatingCountryCode",
              "description": "country code of the caller",
              "configurable": "true",
              "usageSpecCharacteristicValue": [
                      {
                             "valueType": "number",
                             "default": "false",
                             "value": "",
                             "valueFrom": "",
                             "valueTo": ""
                      }
              ]
       }, {
              "name": "originatingNumber",
              "description": "phone number of the caller",
              "configurable": "true",
              "usageSpecCharacteristicValue": [
                      {
                             "valueType": "string",
                             "default": "false",
                             "value": "",
                             "valueFrom": "",
                             "valueTo": ""
                      }
              ]
       }, {
              "name": "destinationCountryCode",
              "description": "country code of the called party",
              "configurable": "true",
              "usageSpecCharacteristicValue": [
                      {
                             "valueType": "number",
                             "default": "false",
                             "value": "",
                             "valueFrom": "",
```

```
"valueTo": ""
               }
       ]
}, {
       "name": "destinationNumber",
       "description": "phone number of the called party",
       "configurable": "true",
       "usageSpecCharacteristicValue": [
               {
                      "valueType": "string",
                      "default": "false",
                      "value": "",
                      "valueFrom": "",
                      "valueTo": ""
               }
       ]
}, {
       "name": "duration",
       "description": "duration of the call",
       "configurable": "true",
       "usageSpecCharacteristicValue": [
               {
                      "valueType": "number",
                      "default": "false",
                      "value": "",
                      "valueFrom": "0",
                      "valueTo": ""
               }
       ]
}, {
       "name": "unit",
       "description": "unit of the duration",
       "configurable": "true",
       "usageSpecCharacteristicValue": [
               {
                      "valueType": "number",
                      "default": "false",
                      "value": "SEC",
                      "valueFrom": "",
                      "valueTo": ""
```
Usage Management API REST Specification

# tmfer m

```
}
                      ]
               }, {
                      "name": "startDateTime",
                      "description": "startdate and starttime of the call",
                      "configurable": "true",
                      "usageSpecCharacteristicValue": [
                              {
                                      "valueType": "dateTime",
                                      "default": "false",
                                      "value": "",
                                      "valueFrom": "",
                                      "valueTo": ""
                              }
                      ]
               }, {
                      "name": "endDateTime",
                      "description": "enddate and endtime of the call",
                      "configurable": "true",
                      "usageSpecCharacteristicValue": [
                              {
                                      "valueType": "dateTime",
                                      "default": "false",
                                      "value": "",
                                      "valueFrom": "",
                                      "valueTo": ""
                              }
                      ]
               }
       ]
}
```
### Field Descriptions :

RatedProductUsage: An occurrence of employing a product for its intended purpose with all rating details.

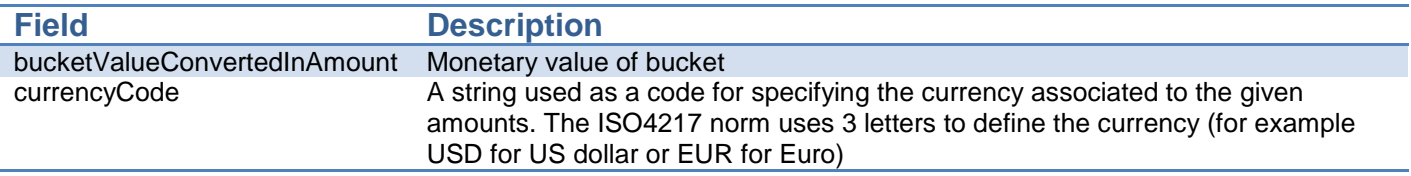

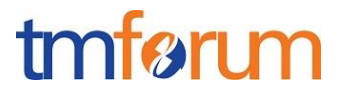

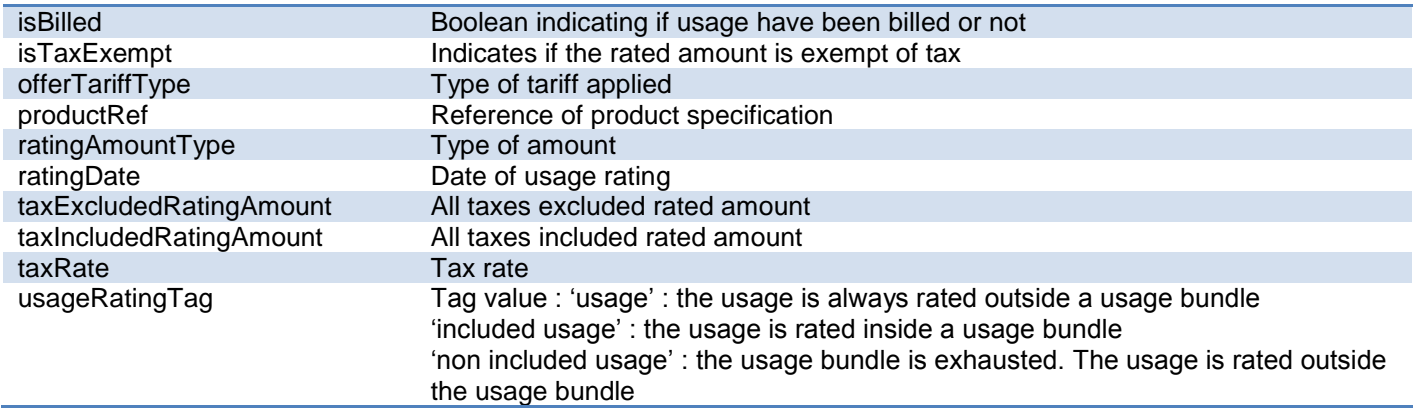

RelatedParty: Defines party or partyRole linked to a specific entity.

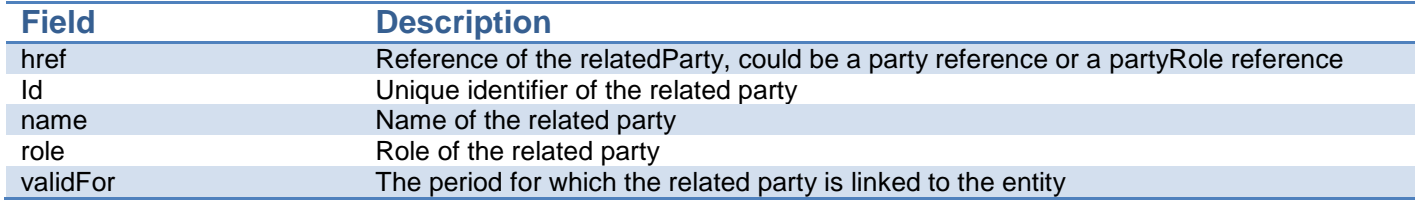

Usage:An occurrence of employing a Product, Service, or Resource for its intended purpose, which is of interest to the business and can have charges applied to it. It is comprised of characteristics, which represent attributes of usage.

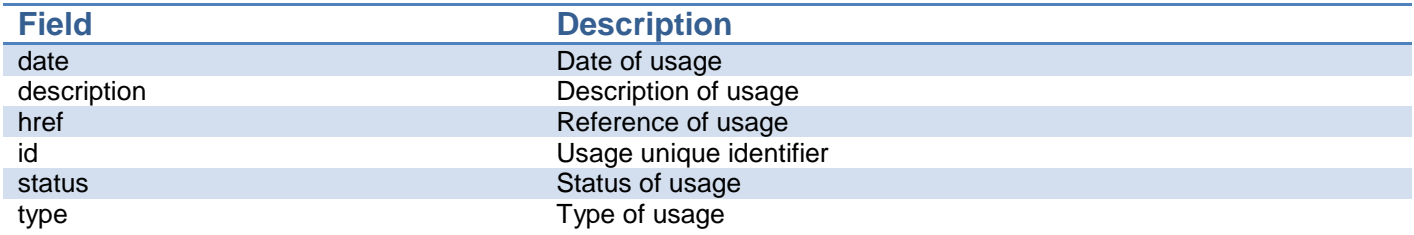

UsageCharacteristic: Provides the value of a given characteristic.

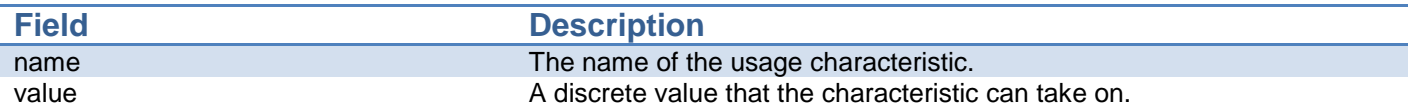

UsageSpecification: A detailed description of a usage event that are of interest to the business and can have charges applied to it. It is comprised of characteristics, which define all attributes known for a particular type of usage.

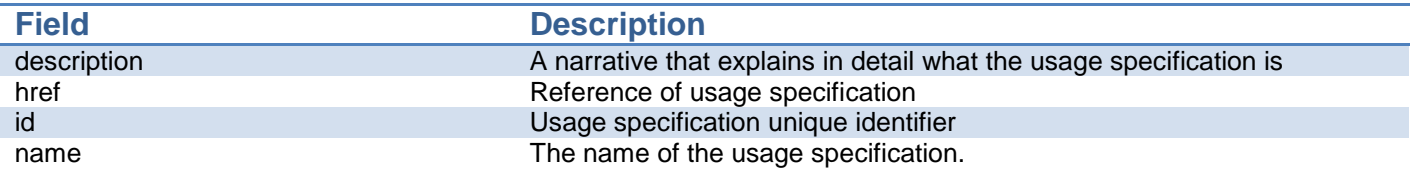

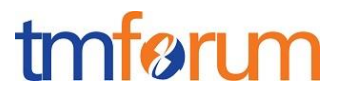

validFor validFor The period for which the usage specification is valid

UsageSpecCharacteristic: A detailed description of an attribute that defines a particular type of usage, described by its name, category, type, presence and a set of allowed values

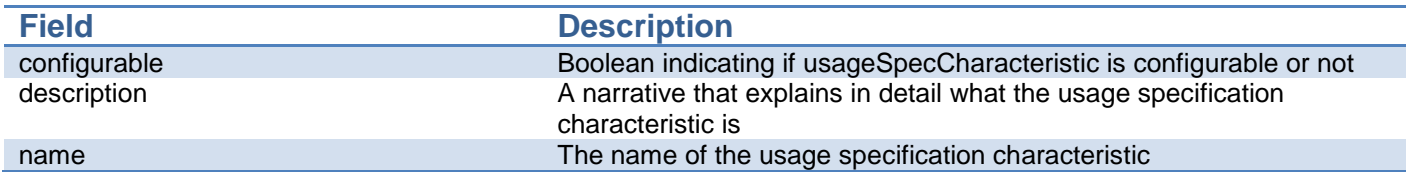

UsageSpecCharacteristicValue: A value that can be assigned to a UsageSpecCharacteristic.

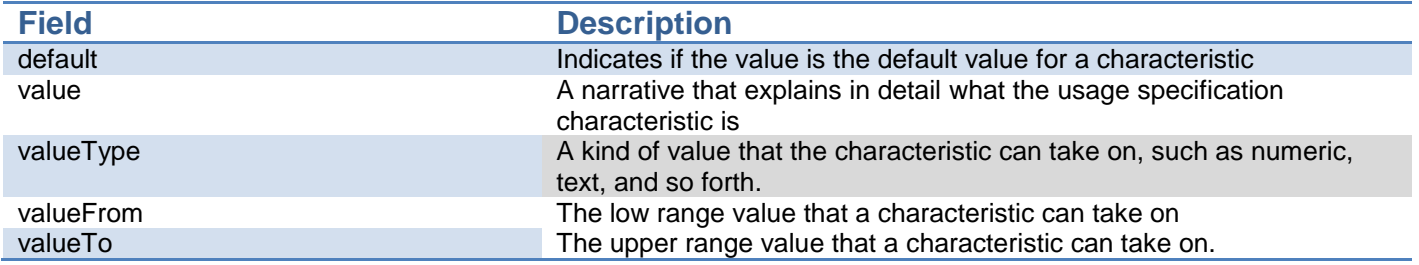

UML model:

#### Usage Management API REST Specification

# tmførum

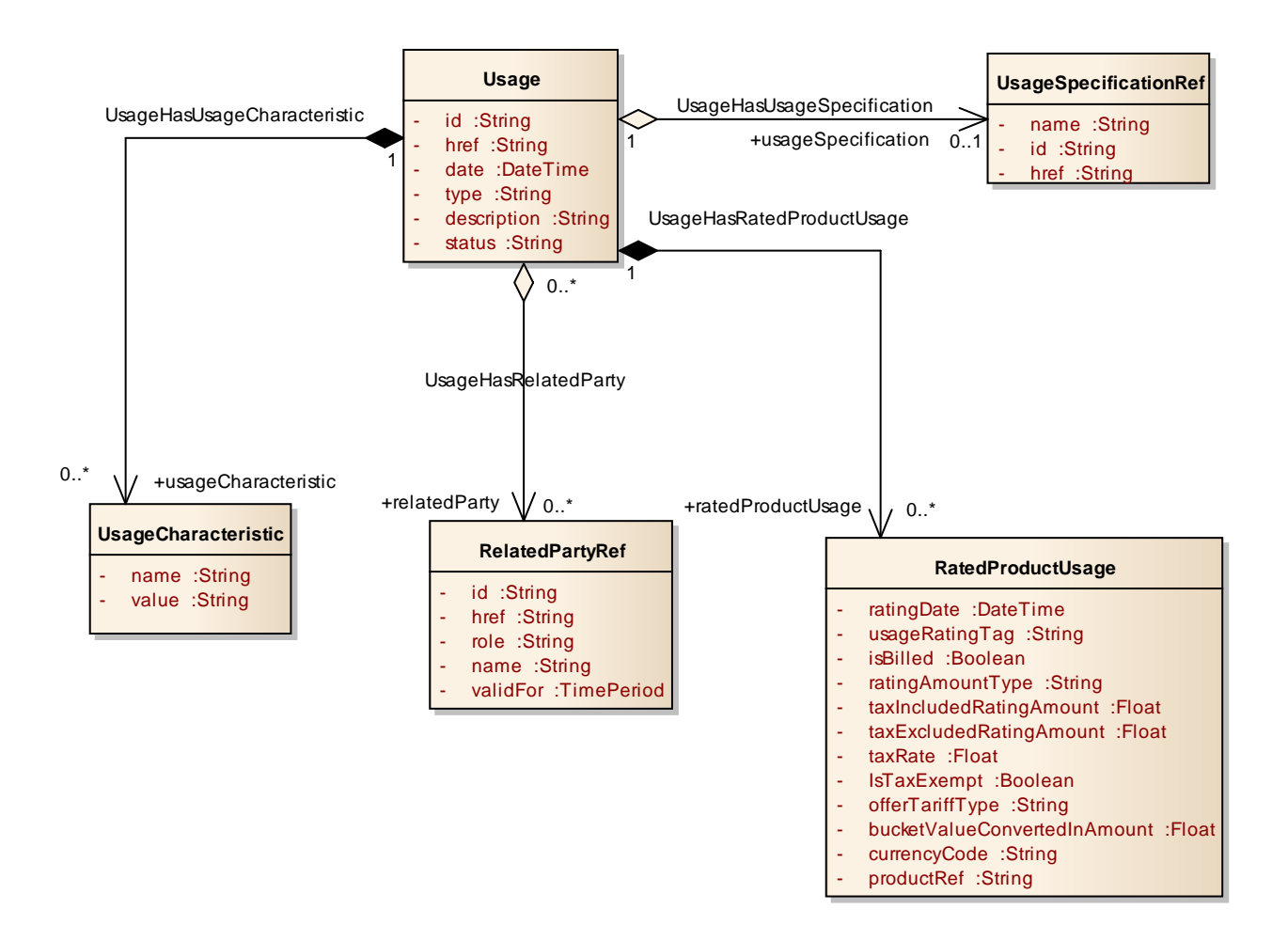

**Figure 2 Usage resource model**

# tmfer m

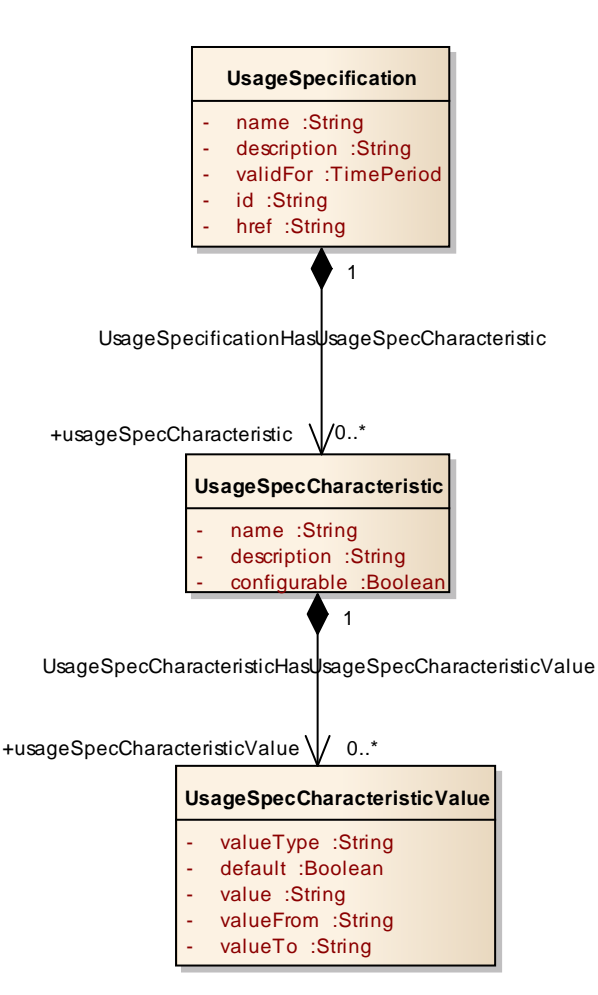

**Figure 3 UsageSpecification resource model**

### EXPORT JOB RESOURCE

An ExportJob resource represents a TASK used to export resources to a File

The ExportJob resource supports the following properties:

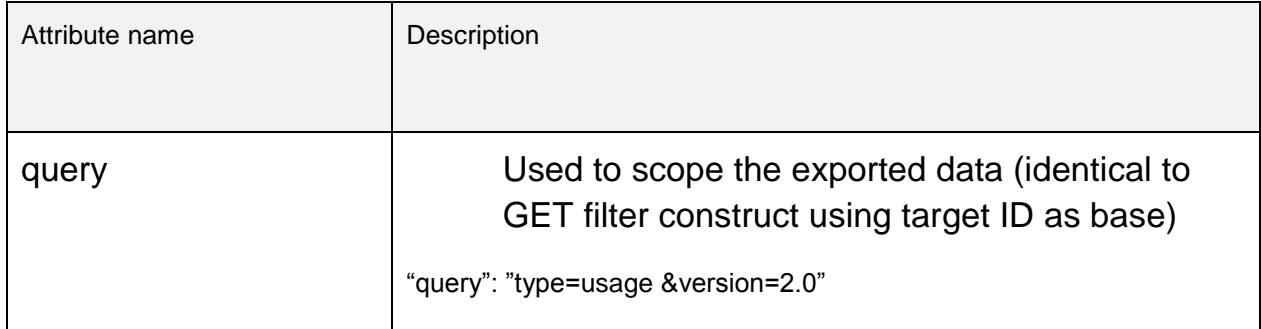

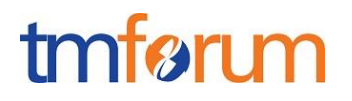

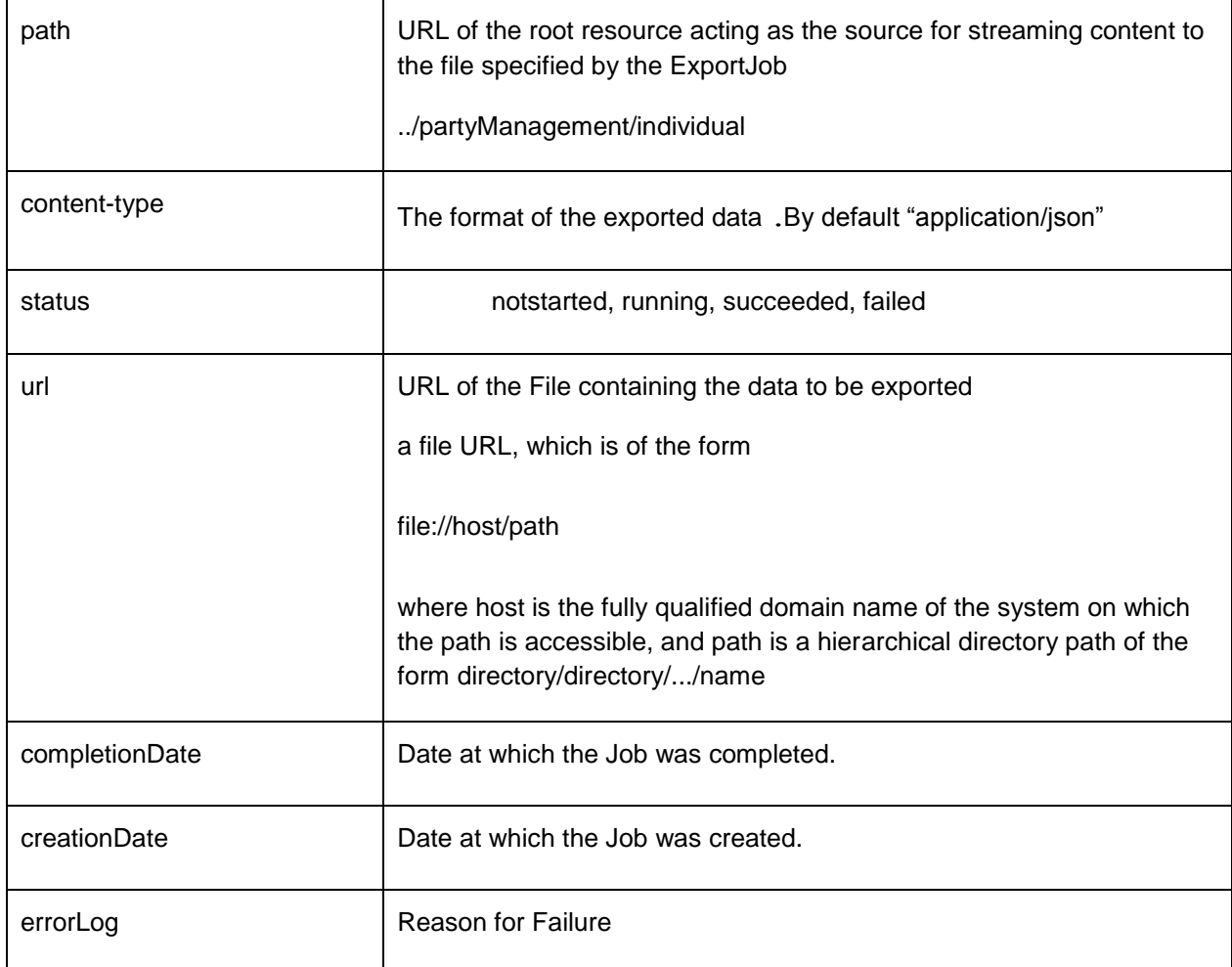

### JSON representation of an ExportJob

```
{
     "id": "54",
     "href": "http:/api/usageManagement/exportJob/54",
     "status": "running",
     "path": "usageManagement/",
     "content-type": "application/json",
     "errorLog": "",
     "creationDate": "2013-04-19T16:42:23-04:00",
     "completionDate": "2013-04-21T16:42:23-04:00",
     "url": "ftp://ftp.myUsage.com/usage/54"
   }
```
UML Model:

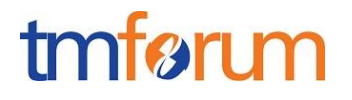

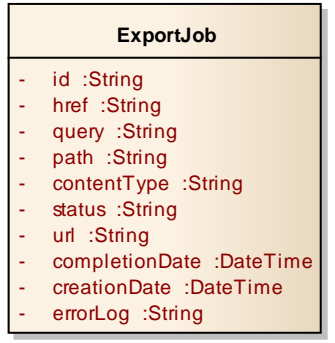

### IMPORT JOB RESOURCE

### An ImportJob resource represent a TASK used to import resources from a File

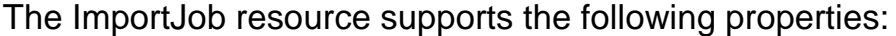

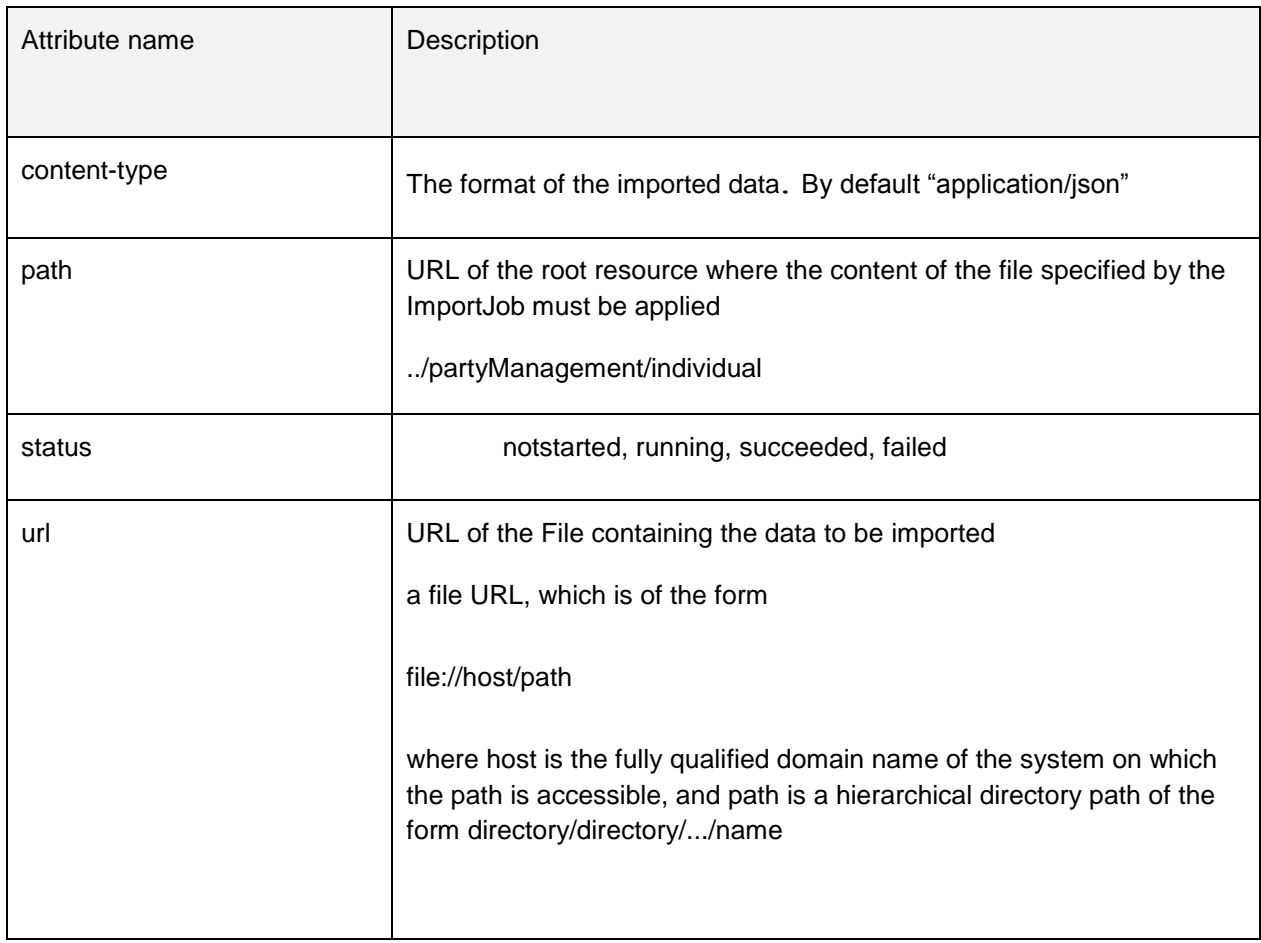

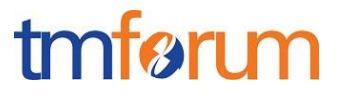

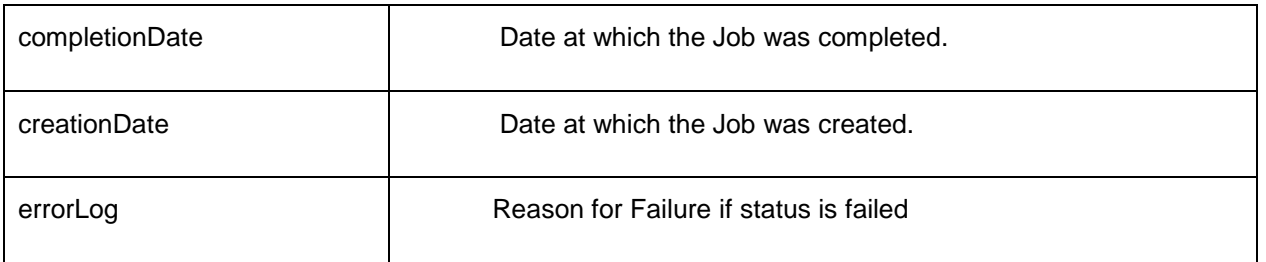

#### JSON representation of an ImportJob

```
{
     "id": "54",
     "href": "http:/api/ usageManagement/importJob/54",
     "status": "completed",
     "path": "usageManagement/",
     "content-type": "application/json",
     "errorLog": "",
     "creationDate": "2013-04-19T16:42:23-04:00",
     "completionDate": "2013-04-21T16:42:23-04:00",
     "url": "ftp://ftp.myUsage.com/usage/54"
   }
```
UML Model:

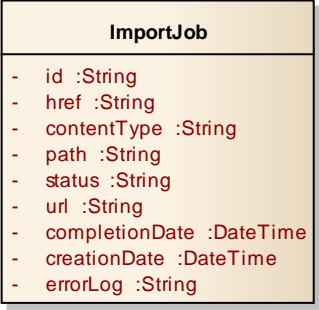

Notification Resource Models

2 notification event types are defined :

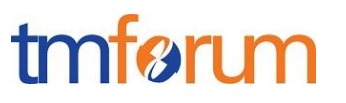

- 1. ImportJobCompletionNotification
- 2. ExportJobCompletionNotification

UML Model:

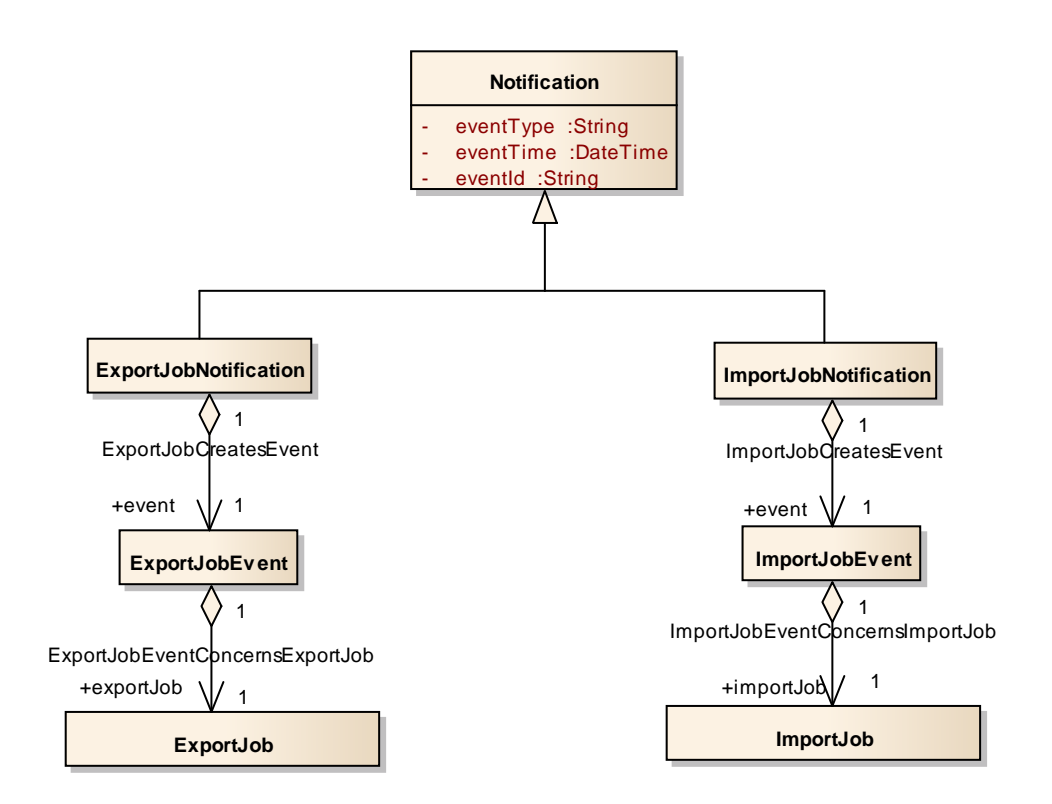

Event: ExportJobCompletionNotification

```
{
   "eventType": "ExportJobCompletionNotification",
   "eventTime": "2014-09-27T05:46:25.0Z",
   "eventId": "1154278",
   "event": {"exportJob": {
     "id": "54",
     "href": "http:/api/usageManagement/exportJob/54",
     "status": "succeeded",
     "path": "usageManagement/",
     "content-type": "application/json",
     "errorLog": "",
     "creationDate": "2013-04-19T16:42:23-04:00",
     "completionDate": "2013-04-21T16:42:23-04:00",
```
}

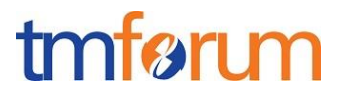

 "url": "ftp://ftp.myUsage.com/usageManagement/54.json" }}

Event: ImportJobCompletionNotification

```
{
   "eventType": "ImportJobCompletionNotification",
   "eventTime": "2014-09-27T05:46:25.0Z",
   "eventId": "1154278",
   "event": {
"importJob": {
     "id": "54",
     "href": "http:/api/usageManagement/importJob/54",
     "status": "succeeded",
     "path": "usageManagement/",
     "content-type": "application/json",
     "errorLog": "",
     "creationDate": "2013-04-19T16:42:23-04:00",
     "completionDate": "2013-04-21T16:42:23-04:00",
     "url": "ftp://ftp.myUsage.com/usageManagement/54.json"
   }}
}
```
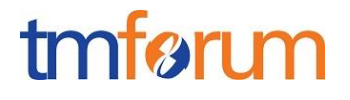

### **API OPERATION TEMPLATES**

For every single of operation on the entities use the following templates and provide sample REST requests and responses.

Remember that the following Uniform Contract rules must be used :

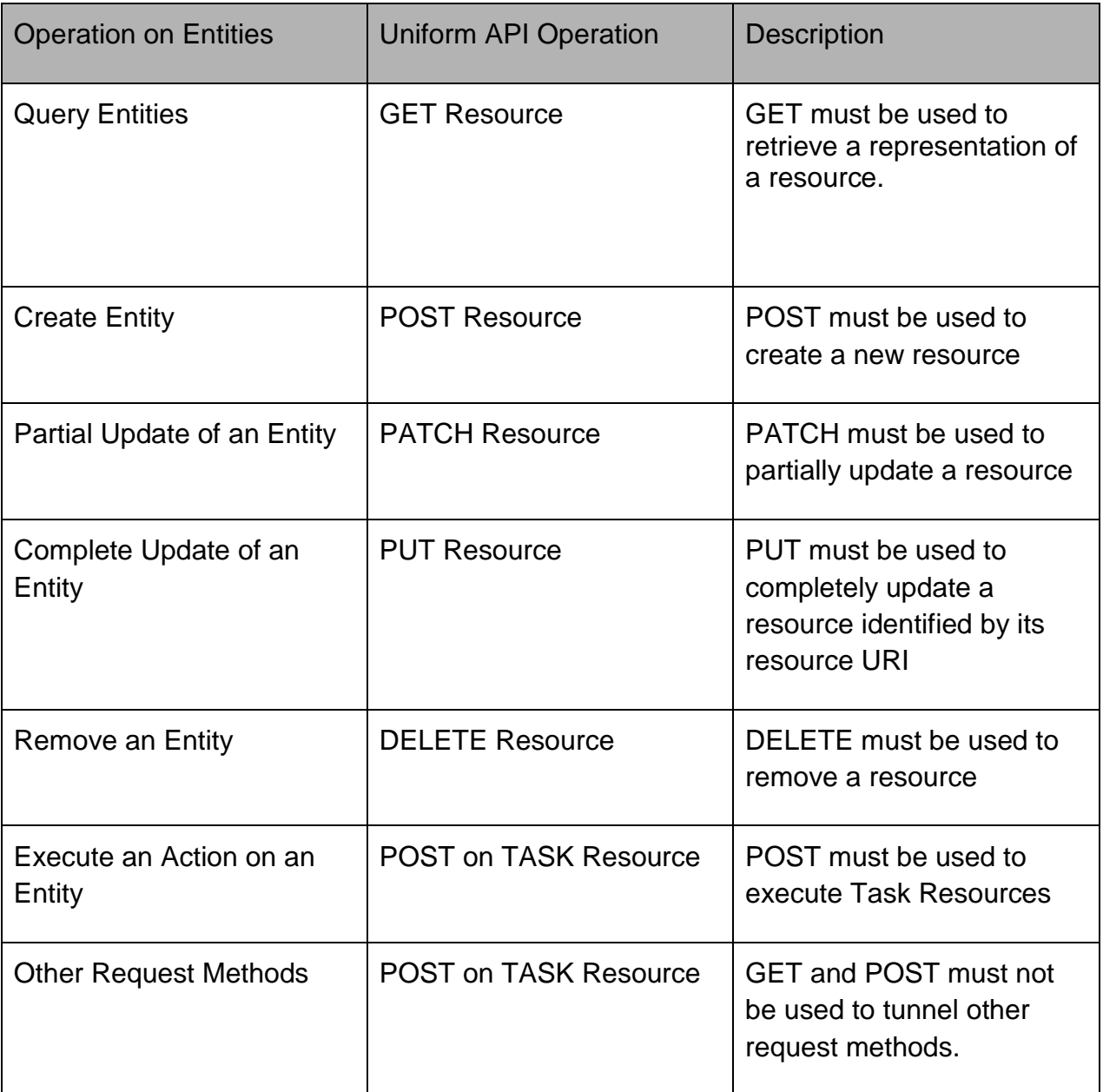

Filtering and attribute selection rules are described in the TMF REST Design Guidelines.

Notifications are also described in a subsequent section.

GET /usageManagement/usage/{ID}

# tmfer m

The resource is used to retrieve the usage entities.

Filtering is allowed on all attributes.

Attribute selection is possible for all attributes.

GET /usageManagement/usage/{ID}/{attributeSelector}?{filtering expression}

#### **Example REQUEST**

GET /usageManagement/usage/1234/fields=date,usageType,usageDescription Accept: application/json

#### **Example RESPONSE**

200 Content-Type: application/json { "id": "1234", "href": " http://serverlocation:port/usageManagement/usage/1234", "date": "2013-05-31T09:00:00+00:01", "type": "VOICE", "description": "Description for individual usage content" }

#### **Example REQUEST B**

**GET** 

/usageManagementi/usage/?fields=date,usageType,status,ratedProductUsage.taxIncludedRatingAmount& ratedProductUsage.taxIncludedRatingAmount.gt=10 Accept: application/json

#### **Example RESPONSE B**

200

Content-Type: application/json

{

```
"id": "1234",
"href": " http://serverlocation:port/usageManagement/usage/1234",
"date": " 2013-04-19T16:42:23-04:00",
"type": "VOICE",
"status": "rated",
"ratedProductUsage": [
       \{
```
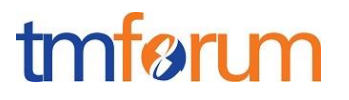

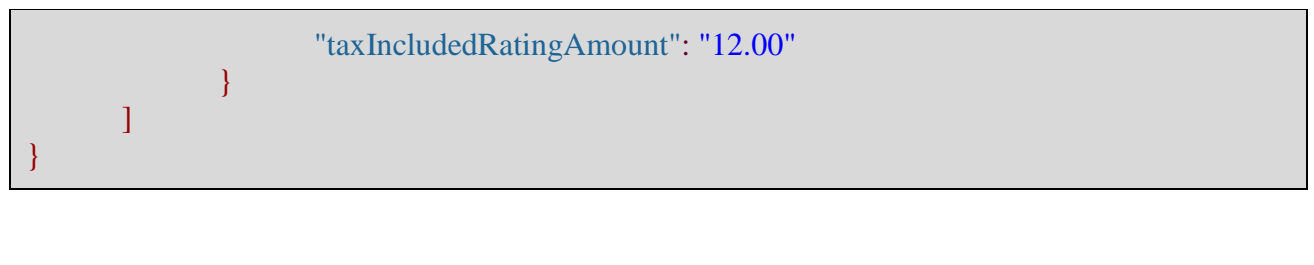

All standard error codes apply.

```
GET /usageManagement/usageSpecification/{ID}
```
The resource is used to retrieve the usage specification entities.

Filtering is allowed on all attributes.

Attribute selection is possible for all attributes.

```
GET
usageManagement/usageSpecification/{ID}?{attributeSelector}&{attributeFilter} Example 
REQUEST
```
GET usageManagement/usageSpecification/22 Accept: application/json

```
Example RESPONSE
```

```
200
Content-Type: application/json
{
       "id": "234",
       "href": " http://serverlocation:port/usageManagement/usageSpecification/234",
       "name": "CloudCpuSpec",
       "description": "Spec for cloud CPU usage",
       "validFor": {
              "startDateTime": "2013-04-19T16:42:23-04:00",
              "endDateTime": "2099-06-19T00:00:00-04:00"
       },
       "usageSpecCharacteristic": [
               {
                      "name": "poolNumber",
                      "description": "the number of the pool",
                      "configurable": "true",
                      "usageSpecCharacteristicValue": [
                             {
                                    "valueType": "number",
                                    "default": "false",
                                    "value": "",
                                    "valueFrom": "0",
```
Usage Management API REST Specification

# tmfari m

```
"valueTo": ""
               }
       ]
}, {
       "name": "characteristicType",
       "description": "sub-type of the characteristic",
       "configurable": "true",
       "usageSpecCharacteristicValue": [
               {
                      "valueType": "string",
                      "default": "false",
                      "value": "Reserved",
                      "valueFrom": "",
                      "valueTo": ""
               }, {
                      "valueType": "string",
                      "default": "false",
                      "value": "Reserved Gold",
                      "valueFrom": "",
                      "valueTo": ""
               }, {
                      "valueType": "string",
                      "default": "false",
                      "value": "Reserved Silver",
                      "valueFrom": "",
                      "valueTo": ""
               }, {
                      "valueType": "string",
                      "default": "false".
                      "value": "Reserved Bronze",
                      "valueFrom": "",
                      "valueTo": ""
               }, {
                      "valueType": "string",
                      "default": "false",
                      "value": "Burst",
                      "valueFrom": "",
                      "valueTo": ""
               }
       ]
}, {
       "name": "value",
       "description": "value of the usage specified by the unit",
       "configurable": "true",
       "usageSpecCharacteristicValue": [
               {
                      "valueType": "number",
```
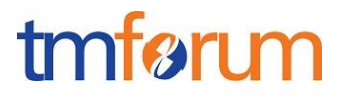

```
"default": "false",
                                       "value": "",
                                       "valueFrom": "0",
                                       "valueTo": ""
                               }
                      ]
               }, {
                       "name": "unit",
                       "description": "unit of measure",
                       "configurable": "true",
                       "usageSpecCharacteristicValue": [
                               \mathbf{I}"valueType": "string",
                                      "default": "false",
                                      "value": "GHz",
                                       "valueFrom": "",
                                       "valueTo": ""
                               }, {
                                      "valueType": "string",
                                       "default": "false",
                                       "value": "Number of vCPU",
                                      "valueFrom": "",
                                      "valueTo": ""
                               }
                       ]
               }
       ]
}
```
#### **Example REQUEST B**

GET usageManagement/usageSpecification/?name="cloudCpuSpec" Accept: application/json

#### **Example RESPONSE B**

200 Content-Type: application/json

(same as above)

All standard error codes apply.

### POST /USAGEMANAGEMENT/USAGE

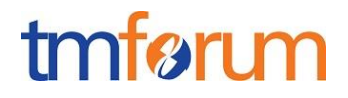

The resource is used to create usage entities.

POST without specifying the ID of the usage record must result in the system generating the ID for the usage record (typical). In a specific case, the ID can also be included in the POST (optional)

Attribute selection is possible for all attributes.

POST /usageManagement/usage/{ID}/{attributeSelector}

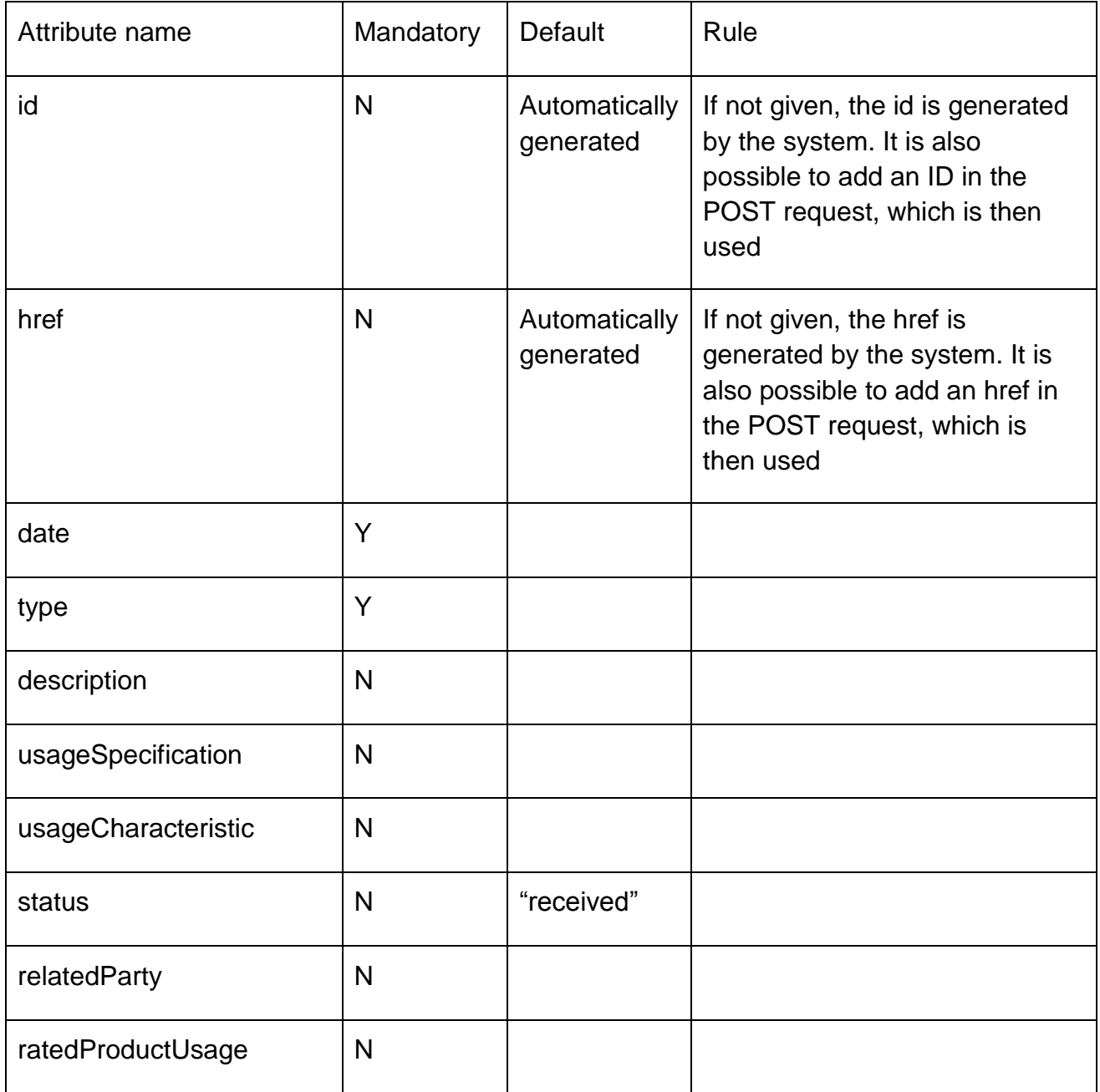

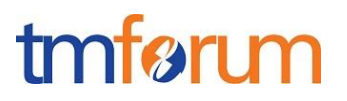

Rules:

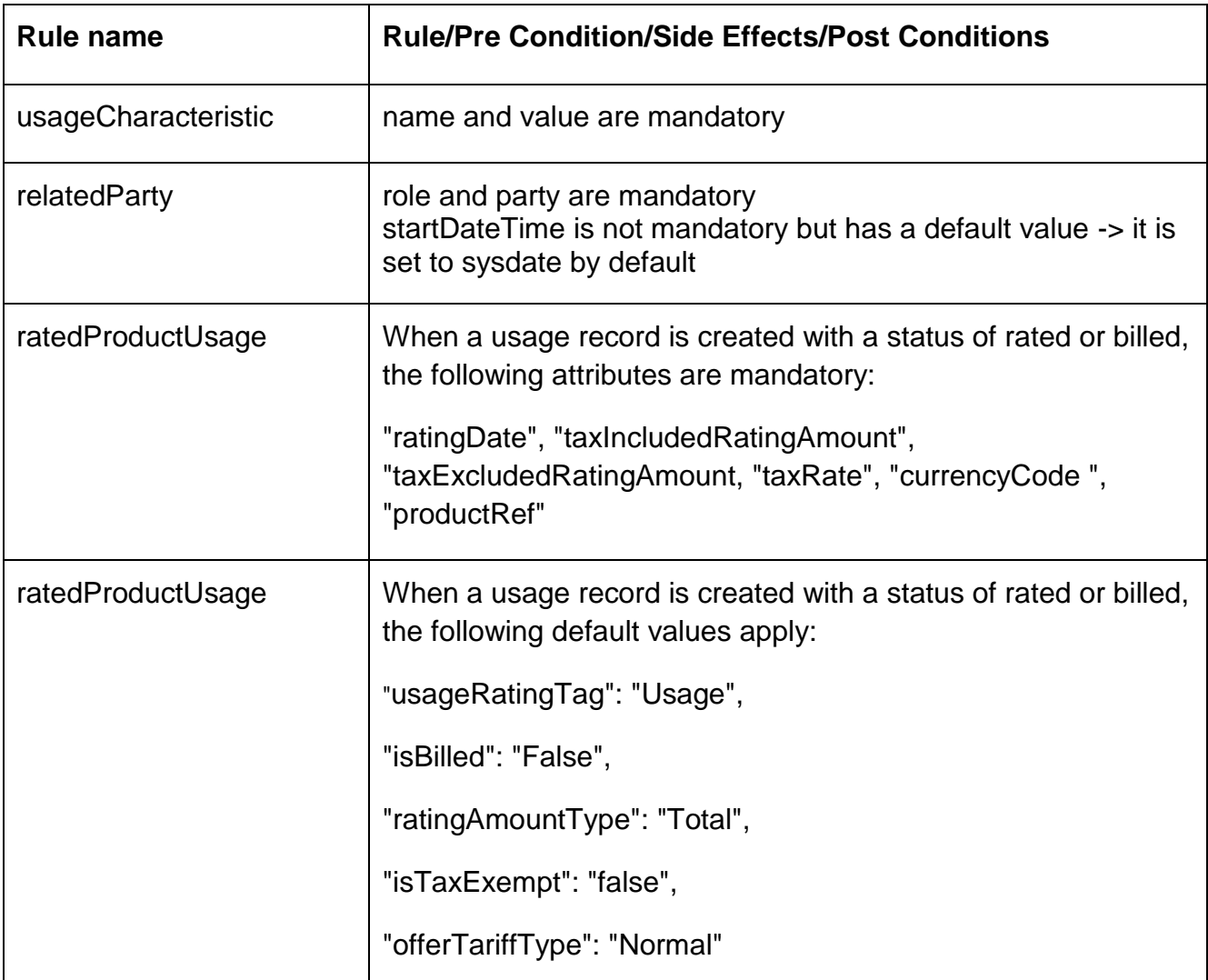

Create a usage

### **REQUEST**

```
POST usageManagement/usage
Content-type: application/json
{ "date": "2013-04-19T16:42:23-04:00",
       "type": "VOICE",
       "description": "Description for individual usage content",
       "status": "rated",
       "usageSpecification": {
              "id": "22",
              "href": "http://serverlocation:port/usageManagement/usageSpecification/22",
              "name": "Voice usage specification"
       },
```
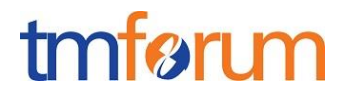

```
"usageCharacteristic": [
       {
              "name": "originatingCountryCode",
              "value": "43"
       }, {
              "name": "originatingNumber",
              "value": "676123456789"
       }, {
              "name": "destinationCountryCode",
              "value": "49"
       }, {
              "name": "destinationNumber",
              "value": "170123456789"
       }, {
              "name": "duration",
              "value": "20"
       }, {
              "name": "unit",
              "value": "SEC"
       }, {
              "name": "startDateTime",
              "value": "2013-04-19T16:42:23-04:00"
       }, {
              "name": "endDateTime",
              "value": "2013-04-19T16:42:23-04:00"
       }
],
"relatedParty": [
       {
              "role": "serviceProvider",
              "id": "1",
              "href": "http://serverlocation:port/partyManagement/organization/1"
       }, {
              "role": "customer",
              "id": "45",
              "ref": "http://serverlocation:port/partyManagement/individual/45"
       }
],
"ratedProductUsage ": [
       {
              "ratingDate": "2013-04-19T16:42:23-04:00",
              "usageRatingTag": "Usage",
              "ratingAmountType": "Total",
              "taxIncludedRatingAmount": "12.00",
              "taxExcludedRatingAmount": "10.00",
              "taxRate": "20",
              "isTaxExempt": "false",
```
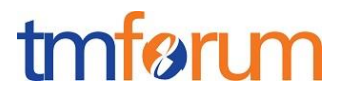

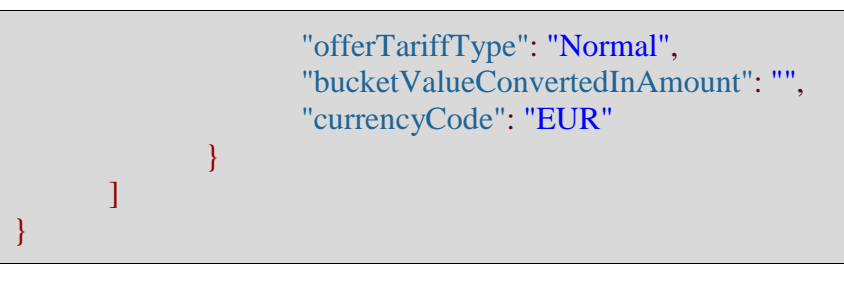

#### **RESPONSE**

201 Content-Type: application/json

WHOLE RECORD with ID, href

#### POST usageManagement/usageSpecification/

The resource is used to create usage specification entities.

#### Attributes:

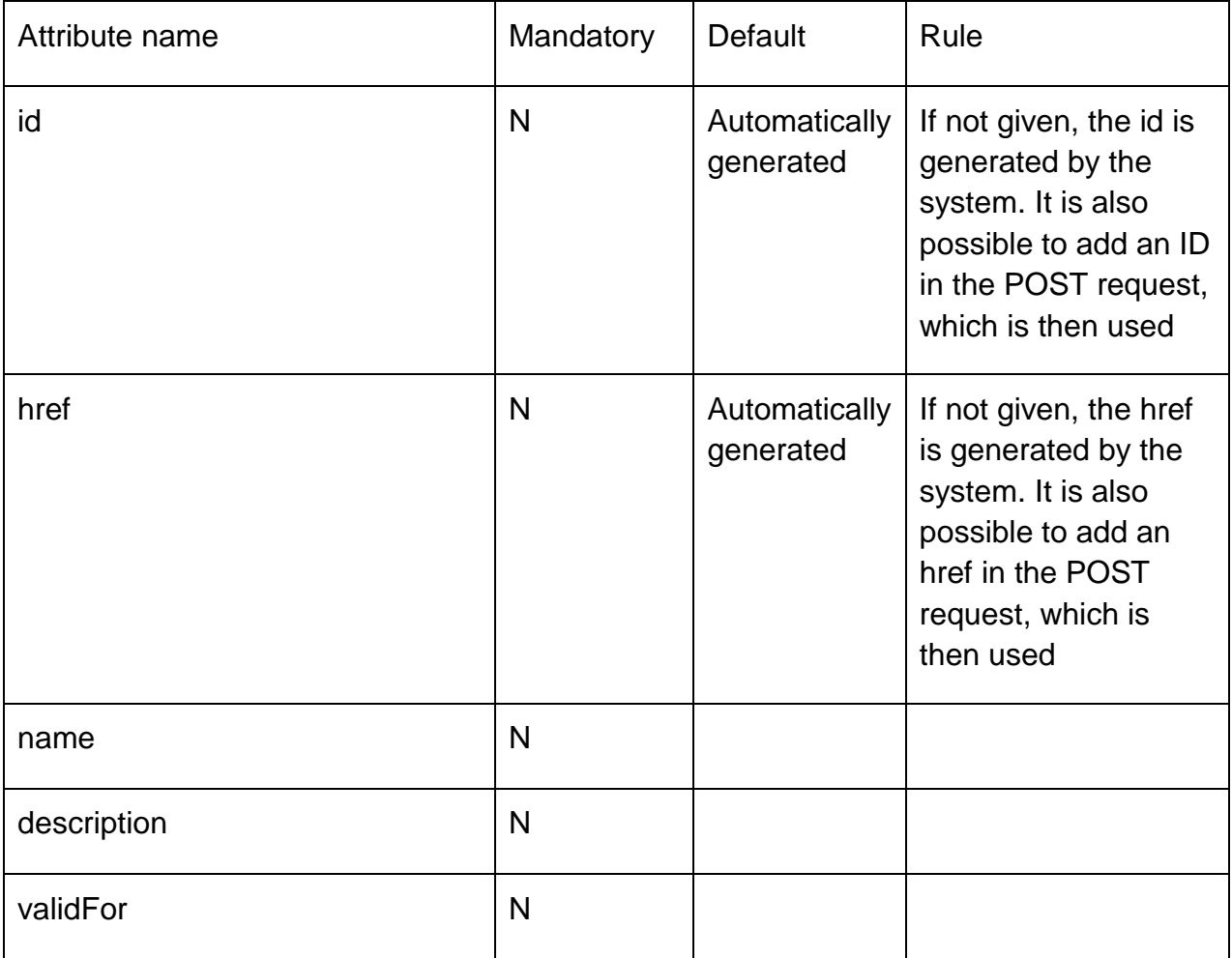

 $\mathbf l$ 

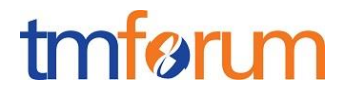

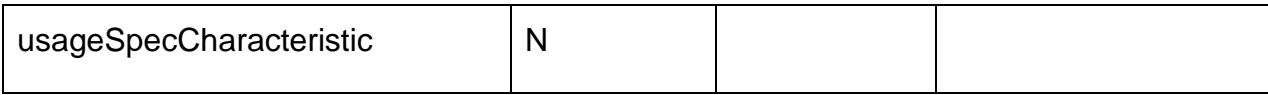

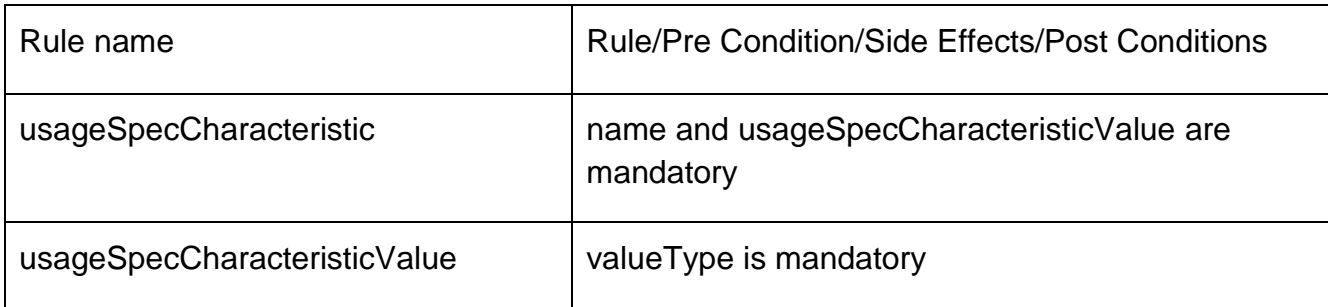

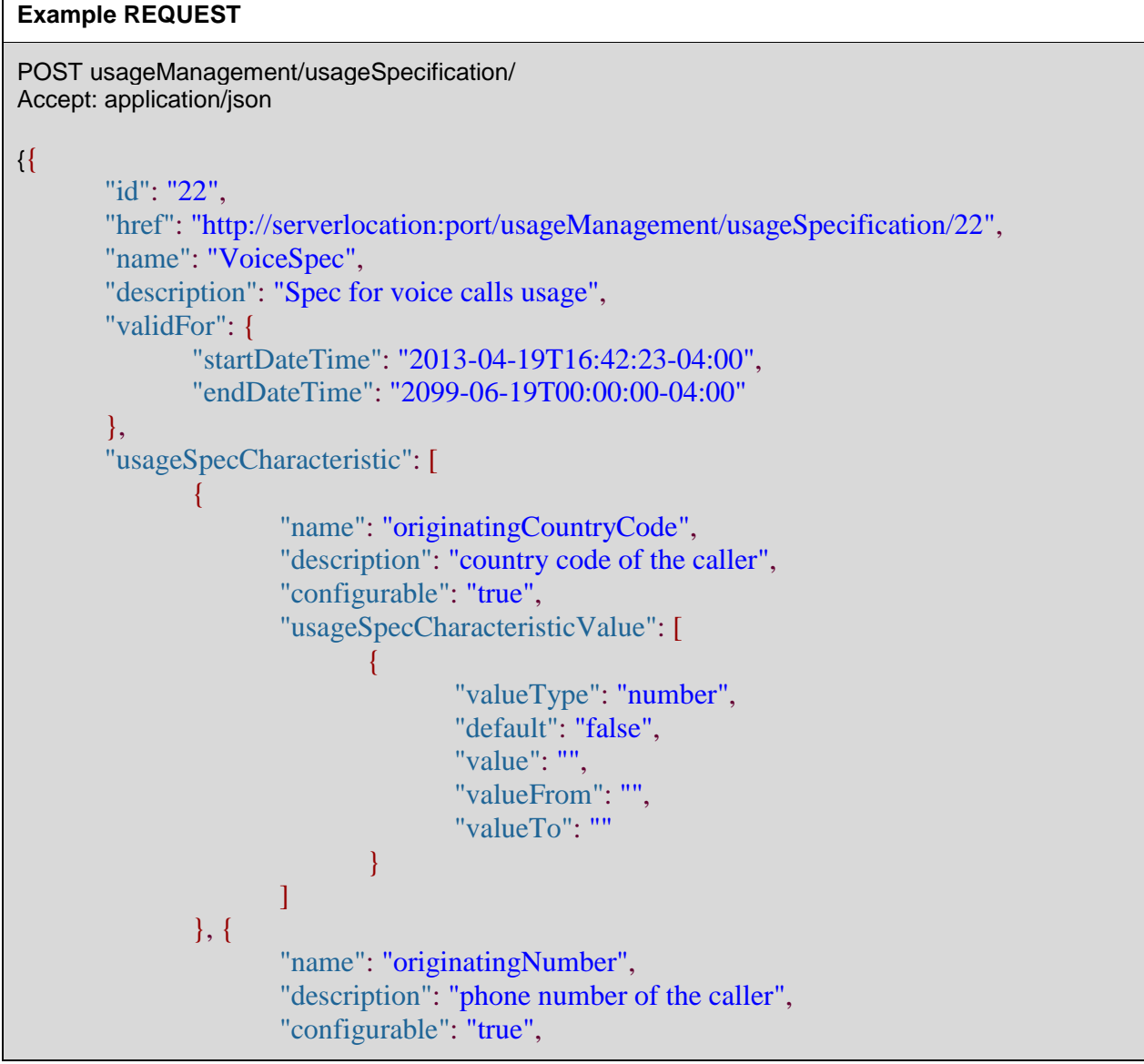

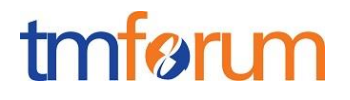

```
"usageSpecCharacteristicValue": [
               {
                      "valueType": "string",
                      "default": "false",
                      "value": "",
                      "valueFrom": "",
                      "valueTo": ""
               }
       ]
}, {
       "name": "destinationCountryCode",
       "description": "country code of the called party",
       "configurable": "true",
       "usageSpecCharacteristicValue": [
               {
                      "valueType": "number",
                      "default": "false",
                      "value": "",
                      "valueFrom": "",
                      "valueTo": ""
               }
       ]
}, {
       "name": "destinationNumber",
       "description": "phone number of the called party",
       "configurable": "true",
       "usageSpecCharacteristicValue": [
               {
                      "valueType": "string",
                      "default": "false",
                      "value": "",
                      "valueFrom": "",
                      "valueTo": ""
               }
       ]
}, {
       "name": "duration",
       "description": "duration of the call",
       "configurable": "true",
       "usageSpecCharacteristicValue": [
               {
                      "valueType": "number",
                      "default": "false",
                      "value": "",
                      "valueFrom": "0",
                      "valueTo": ""
               }
```
Usage Management API REST Specification

# tmfari m

```
]
               }, {
                      "name": "unit",
                      "description": "unit of the duration",
                      "configurable": "true",
                      "usageSpecCharacteristicValue": [
                              {
                                     "valueType": "number",
                                     "default": "false",
                                      "value": "SEC",
                                      "valueFrom": "",
                                      "valueTo": ""
                              }
                      ]
               }, {
                      "name": "startDateTime",
                      "description": "startdate and starttime of the call",
                      "configurable": "true",
                      "usageSpecCharacteristicValue": [
                              {
                                      "valueType": "dateTime",
                                     "default": "false",
                                      "value": "",
                                      "valueFrom": "",
                                      "valueTo": ""
                              }
                      ]
               }, {
                      "name": "endDateTime",
                      "description": "enddate and endtime of the call",
                      "configurable": "true",
                      "usageSpecCharacteristicValue": [
                              {
                                      "valueType": "dateTime",
                                      "default": "false",
                                     "value": "",
                                      "valueFrom": "",
                                      "valueTo": ""
                              }
                      ]
               }
       ]
}
Example RESPONSE
201
```
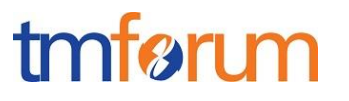

Content-Type: application/json

(whole record, including ID,href)

### PATCH USAGEMANAGEMENT/USAGE

The resource is used to modify usage entities.

PATCH /usageManagement/usage/{ID}/?{filtering expression}

Attributes and Rules

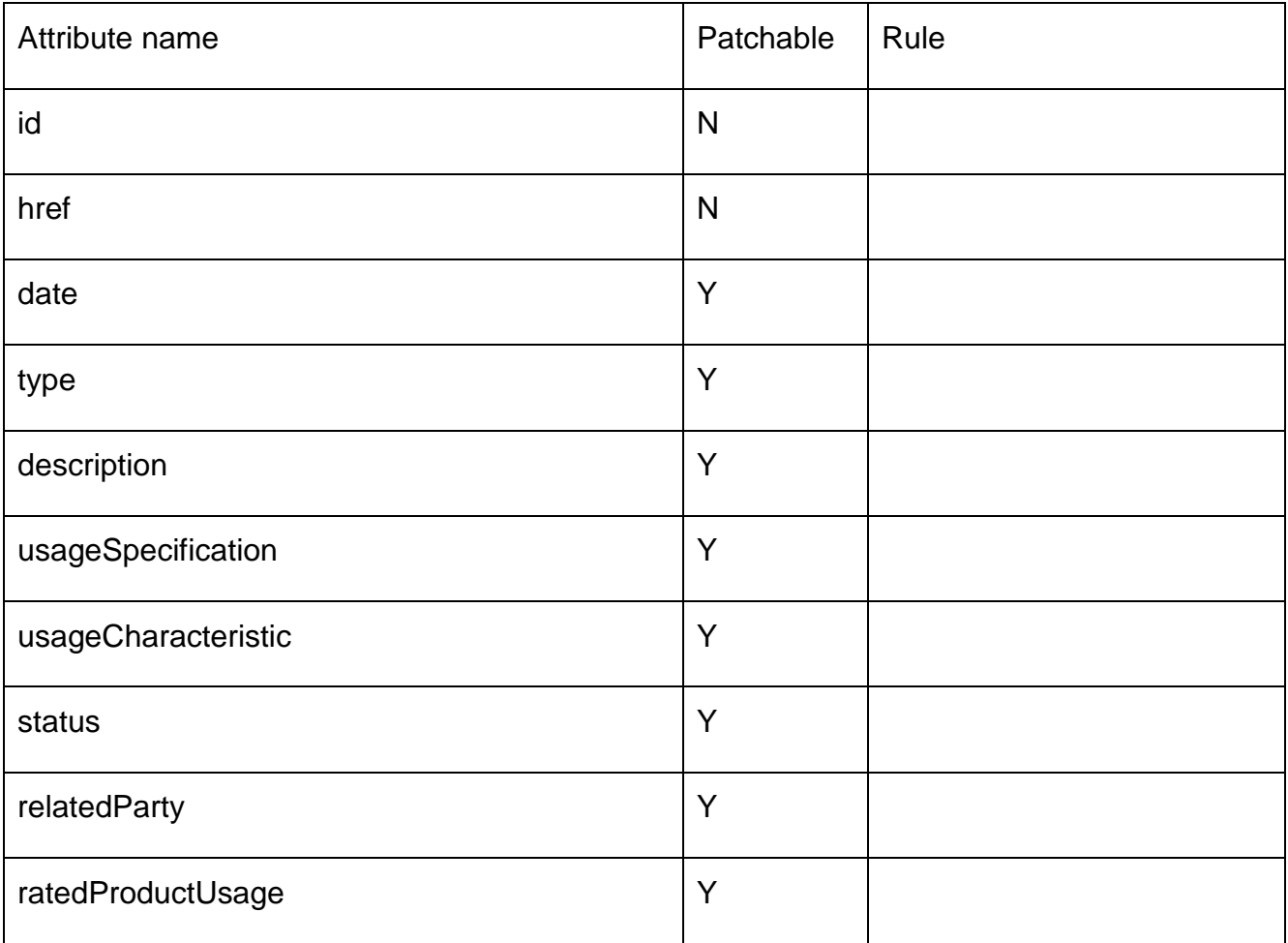

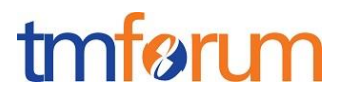

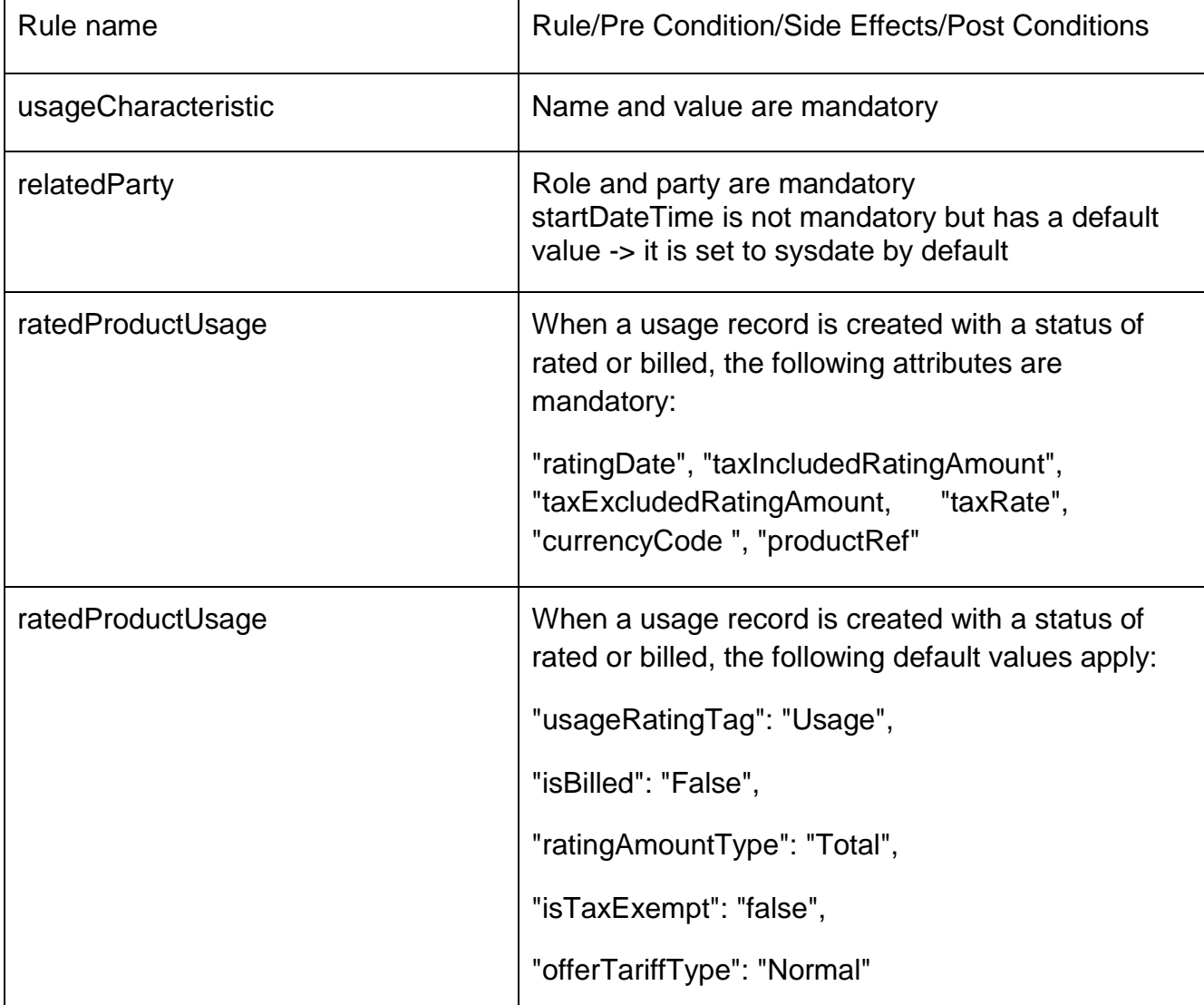

#### Modify a usage

{

### **REQUEST A – "rate" a single usage record** PATCH usageManagement/usage/1234/ Content-type: application/json

```
"status": "rated",
"ratedProductUsage": [
       {
              "ratingDate": "2013-04-19T16:42:23-04:00",
              "taxIncludedRatingAmount": 22.00,
              "taxExcludedRatingAmount": 20.00,
              "taxRate": 10,
```
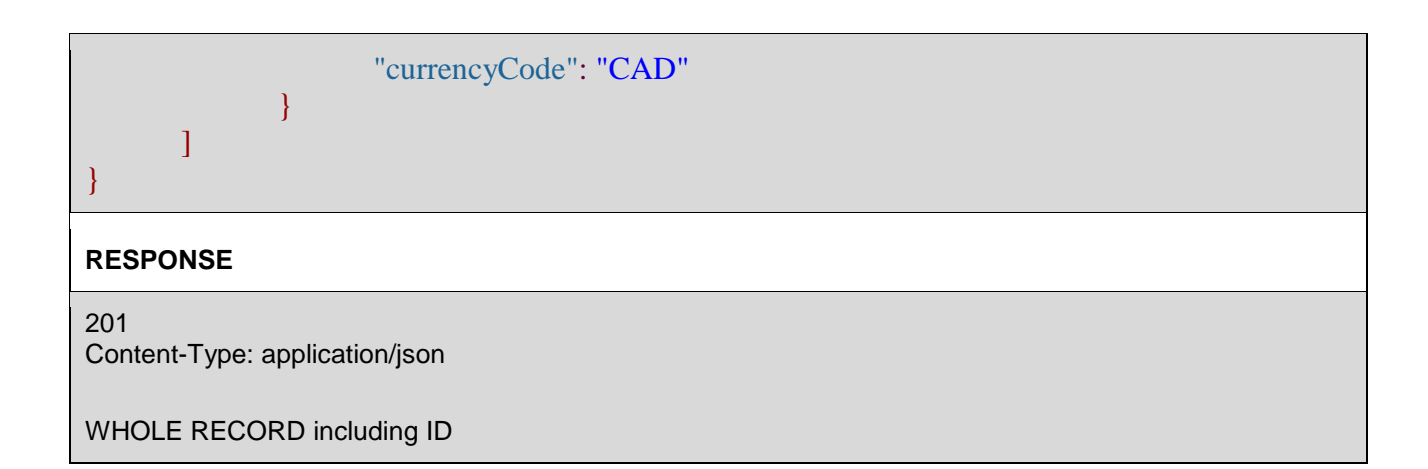

tmfer m

### DELETE USAGEMANAGEMENT/USAGESPECIFICATION

The resource is used to DELETE a usage specification entity.

DELETE /usageManagement/usageSpecification/ID/

Delete a usage specification

Deletion of usage specifications is only allowed by specifying the ID in the URL, deleting a single usage specification.

If DELETE is implemented at all, a check must be implemented that verifies that no usage records exist in the system that depend on the usage specification to be deleted – otherwise a 409 (Conflict) HTTP error code should be sent.

#### **REQUEST**

DELETE usageManagement/usageSpecification/1234/ Content-type: application/json

#### **RESPONSE**

200 Content-Type: application/json

### POST USAGEMANAGEMENT/IMPORTJOB

ImportJob Tasks are created as resources.

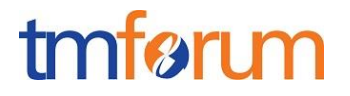

The ImportJob is attached to the URL of the root resource where the content of the file specified by the ImportJob will be applied.

For example to apply the content of the import file located at  $\frac{ftp://ftp.myUsage.com/usage/54}{ftp.myUsage.com/usage/54}$ to the usageManagement root.

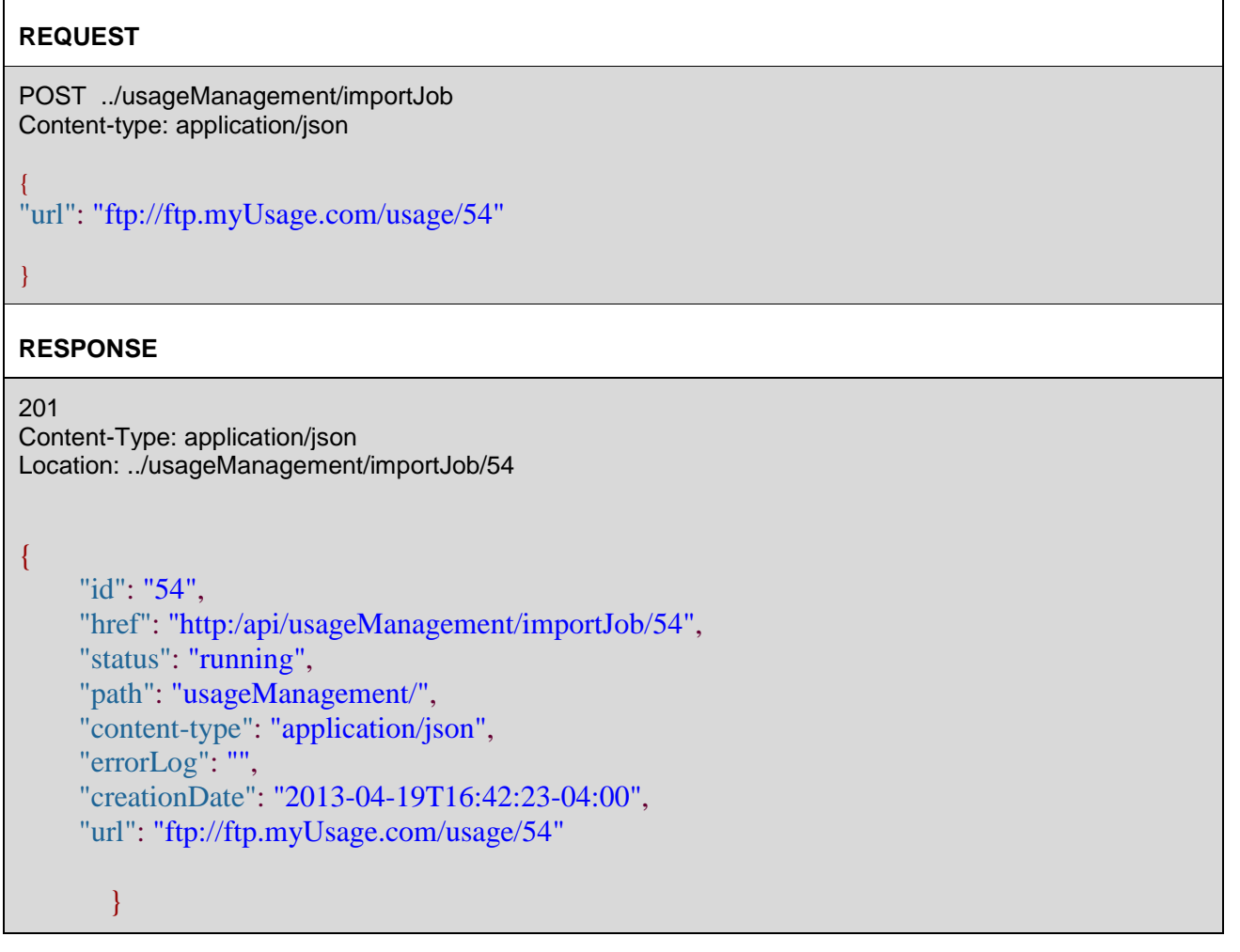

### POST USAGEMANAGEMENT/EXPORTJOB

ExportJob Tasks are created as resources.

The ExportJob is attached to a specific resource acting as the root for the collection of resources to be streamed to a File.

For example:

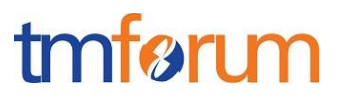

#### **REQUEST**

POST ../usageManagement/exportJob Content-type: application/json

{ }

{

}

#### **RESPONSE**

201 Content-Type: application/json Location: ../usageManagement/exportJob/54

> "id": "54", "href": "http:/api/usageManagement/exportJob/54", "status": "running", "path": "usageManagement/", "content-type": "application/json", "errorLog": "", "creationDate": "2013-04-19T16:42:23-04:00", "completionDate": "2013-04-21T16:42:23-04:00", "url": "ftp://ftp.myUsage.com/usage/54"

### GET USAGEMANAGEMENT/EXPORTJOB

ExportJob resources can be found under the API/exportJob collection and may be retrieved using the normal GET constructs.

For example:

#### **REQUEST**

{ }

GET ../usageManagement/exportJob/54 Content-type: application/json

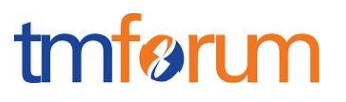

#### **RESPONSE**

```
200
Content-Type: application/json
{
```

```
 "id": "54",
   "href": "http:/api/usageManagement/exportJob/54",
   "status": "running",
   "path": "usageManagement/",
   "content-type": "application/json",
   "errorLog": "",
   "creationDate": "2013-04-19T16:42:23-04:00",
   "completionDate": "2013-04-21T16:42:23-04:00",
   "url": "ftp://ftp.myUsage.com/usage/54"
 }
```
### GET USAGEMANAGEMENT/IMPORTJOB

ImportJob resources can be found under the API/importJob collection and may be retrieved using the normal GET constructs.

For example:

#### **REQUEST**

GET ../usageManagement/importJob/54 Content-type: application/json

{ }

#### **RESPONSE**

```
200
Content-Type: application/json
```
{

```
 "id": "54",
 "href": "http:/api/usageManagement/importJob/54",
 "status": "running",
 "path": "usageManagement/",
```
}

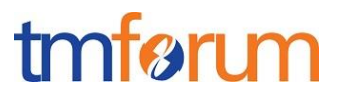

```
 "content-type": "application/json",
 "errorLog": "",
 "creationDate": "2013-04-19T16:42:23-04:00",
 "completionDate": "2013-04-21T16:42:23-04:00",
 "url": "ftp://ftp.myUsage.com/usage/54"
```
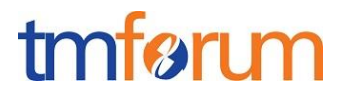

#### **API NOTIFICATION TEMPLATES**

For every single of operation on the entities use the following templates and provide sample REST notification POST calls.

It is assumed that the Pub/Sub uses the Register and UnRegister mechanisms described in the REST Guidelines reproduced below.

#### REGISTER LISTENER POST /HUB

Description :

Sets the communication endpoint address the service instance must use to deliver information about its health state, execution state, failures and metrics. Subsequent POST calls will be rejected by the service if it does not support multiple listeners. In this case DELETE /api/hub/{id} must be called before an endpoint can be created again.

Behavior :

Returns HTTP/1.1 status code 204 if the request was successful.

Returns HTTP/1.1 status code 409 if request is not successful.

#### **REQUEST**

POST /api/hub Accept: application/json

{"callback": "http://in.listener.com"}

#### **RESPONSE**

201 Content-Type: application/json Location: /api/hub/42

{"id":"42","callback":"http://in.listener.com","query":null}

#### UNREGISTER LISTENER DELETE HUB/{ID}

Description :

Clears the communication endpoint address that was set by creating the Hub.

Usage Management API REST Specification

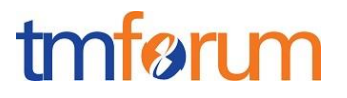

Behavior :

Returns HTTP/1.1 status code 204 if the request was successful.

Returns HTTP/1.1 status code 404 if the resource is not found.

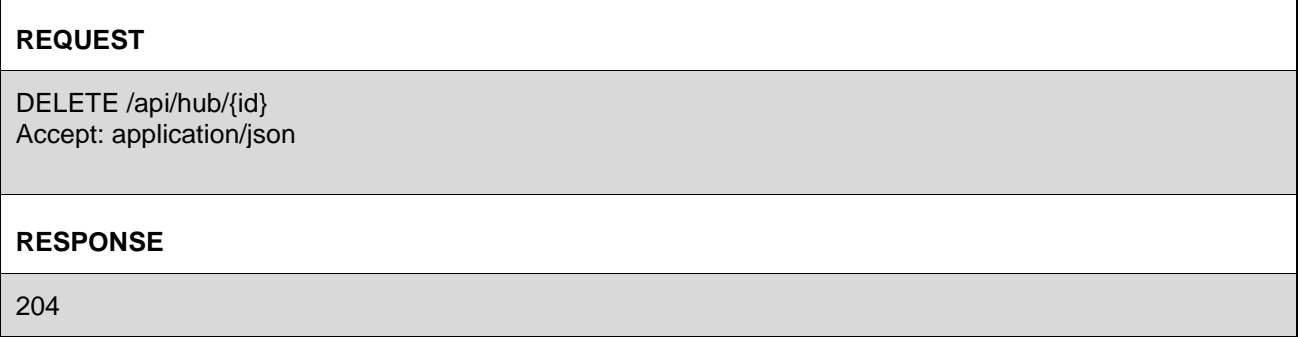

### PUBLISH {EVENTTYPE} POST /LISTENER

Description :

Provide the Event description

Behavior :

Returns HTTP/1.1 status code 201 if the service is able to set the configuration.

#### **REQUEST**

```
POST /client/listener
Accept: application/json
```

```
{
      "eventType": "EventType",
      "eventTime": "2014-09-27T05:46:25.0Z",
      "eventId": "1562231",
      "event": 
      {
   EVENT BODY 
      }
}
```
#### **RESPONSE**

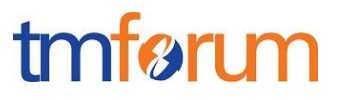

201 Content-Type: application/json

Example see TMF REST Design Guidelines.

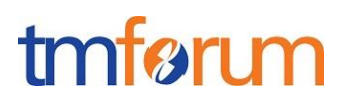

### RELEASE HISTORY

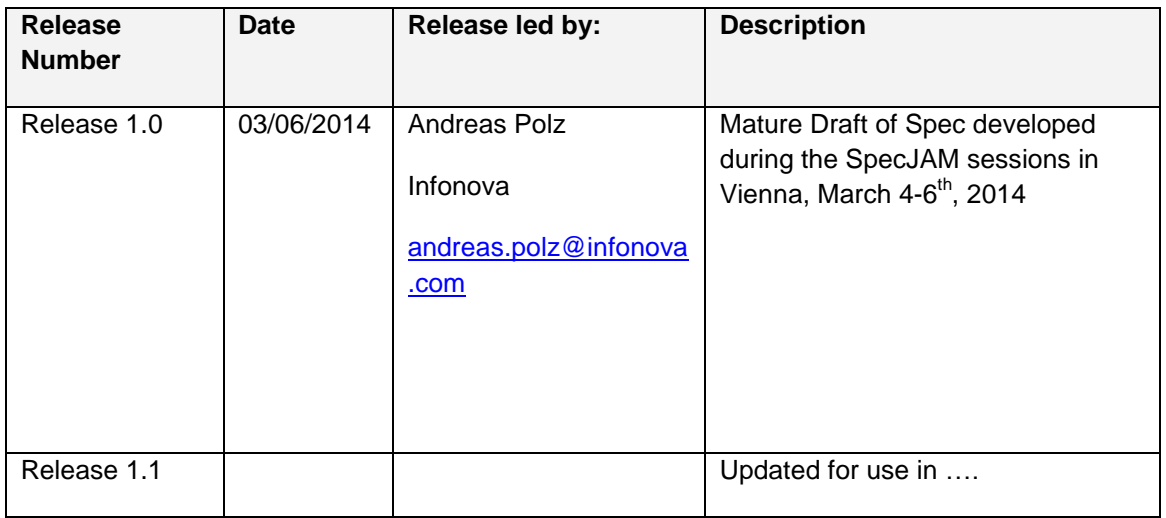

### CONTRIBUTORS TO DOCUMENT

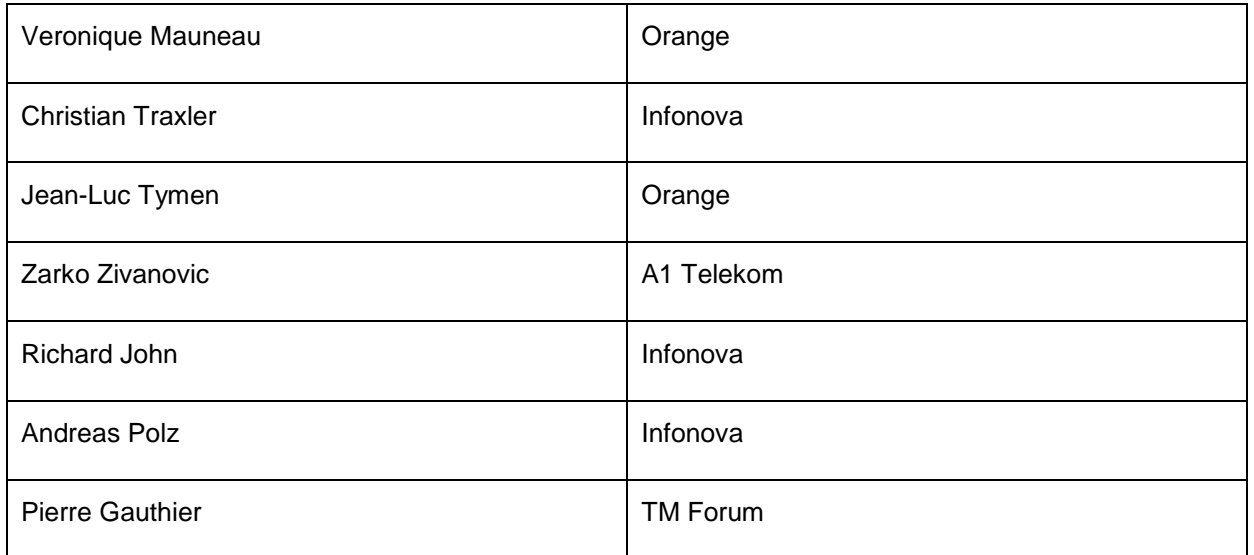